# **Programming SURVO 84 in C**

**Seppo Mustonen**

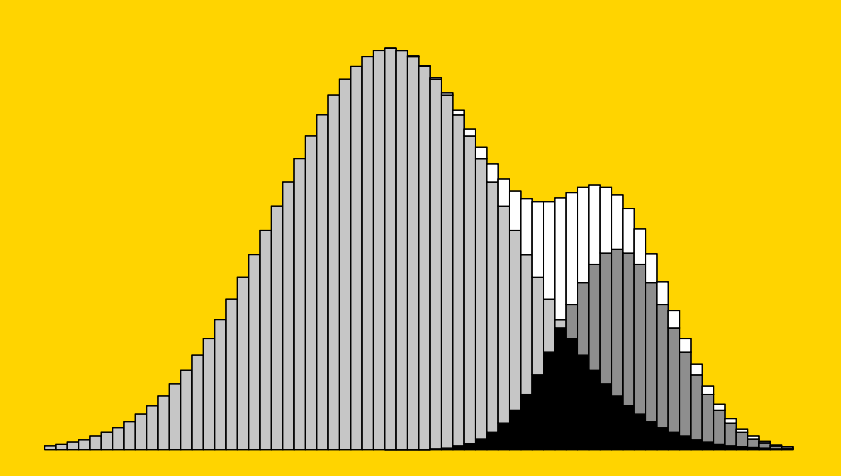

**University of Helsinki Department of Statistics 1989**

SURVO 84C

**SURVO 84C** is an integrated system for statistical analysis, computing, data base management, graphics, desktop publishing, etc. Through its unique editorial interface, SURVO 84C forms a general environment for many kinds of applications.

**SURVO 84C Contributions** is a series of papers devoted to various new features of the SURVO 84C system.

#### **Editor**

Seppo Mustonen University of Helsinki, Department of Statistics Aleksanterinkatu 7, 00100 Helsinki, Finland

**Copyright** © 1989 by the author

All rights reserved. No part of this publication may be reproduced, stored in a retrieval system, or transmitted, in any form or by any means, electronic, mechanical, photocopying, recording, or otherwise, without the prior written permission of the author.

The contents of this paper are furnished for informational use only, are subject to change without notice, and should not be construed as a commitment by the author. The author assumes no responsibility or liability for any errors or inaccuracies that may appear in this paper. The software described in this paper is furnished under license and may be used or copied only in accordance with the terms of this license.

This paper was composed and written using SURVO 84C. The original of the paper was created as a PostScript file by the PRINT operation of SURVO 84C. Proofs were printed on the QMS-PS 810 PostScript printer and the final camera-ready copy was set on a Linotype 300 typesetter at PrePress Studio, Helsinki.

The final copies were printed from the camera-ready copy by University Press, Helsinki, Finland.

> ISSN 0786-2792 ISBN 951-45-4848-5

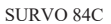

- 1. S.Mustonen: PostScript printing in SURVO 84C, 1988
- 2. S.Mustonen: Sucros in SURVO 84C, 1988
- 3. S.Mustonen: Programming SURVO 84 in C, 1989

SURVO 84C

### **Seppo Mustonen Programming SURVO 84 in C**

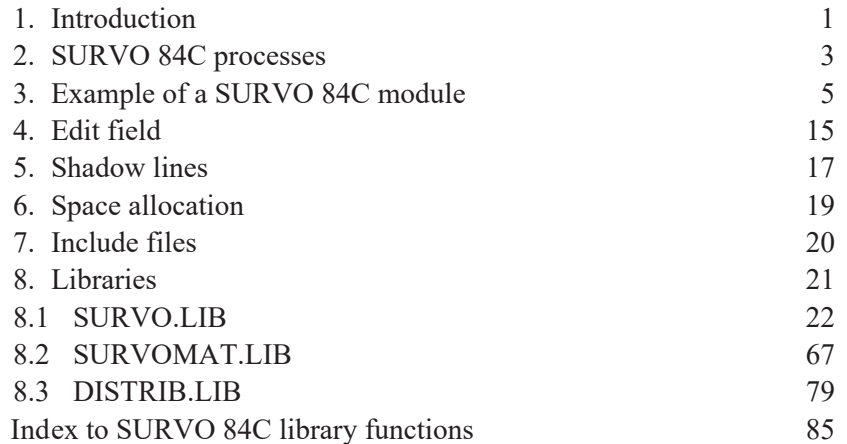

Printed in Finland 1989

# **Programming SURVO 84 in C**

Seppo Mustonen Department of Statistics, University of Helsinki, Finland

*Abstract:* The SURVO 84C system can be extended without any limits by new program modules written in C. In this paper, the program structure of SURVO 84C is described. Instructions for making program modules are given. The tools developed for SURVO 84C programming are presented as C library functions.

*Keywords:* SURVO 84C, C language, Programming tools

### **1. Introduction**

 SURVO 84C is an open system. It provides tools for making extensions in different ways. Many of the enhancements can be accomplished by means of sucros described in *"Sucros in SURVO 84C"* by Mustonen (1988). Also the matrix interpreter (MATRUN operations), the touch mode and the editorial computing mode, for example, are useful when making such extensions. Furthermore, some of the general SURVO 84C operations (like PRINT and PLOT) provide their own special programming tools.

 In the most demanding tasks, the only general way for making extensions is to use the programming language C since the entire SURVO 84C system has been programmed in C.

 SURVO 84C is a modular system consisting of one main program (the editor) and of numerous modules which are called by the main program when needed. Each module itself is written like any independent program, but it can be executed only as a child process when its parent process (main program) is present and delivers all input information to the module. When a SURVO 84C module terminates, it disappears from the memory and the control returns to the main program. It is up to the module how it renders its results. Usually results are printed on the screen and saved in an

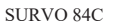

output file or they are displayed in the edit field. Each module in turn may have children which are written independently but receive sustenance from their mother.

 An important link between the main program and the modules (and thus also between different modules) is the *edit field*, which among other things carries vital input information to the modules. The main program selects the module needed for each particular task according to the activation procedure initiated by the user. In most cases the activated line in the edit field holds that information. For example, when the user activates a line starting with the word PRINT, the main program 'knows' that a program !PRINT.EXE should do the job and calls it immediately. Thereafter it is the task of !PRINT.EXE to read parameters and other input information (like specifications written around the activated line).

 This convention guarantees that there can be as many modules in the system as there are permitted program file names (starting with '!'). Since each module visits the central memory in turn, it is only the disk capacity that may limit the size of the system.

 Instead of one large program, we have a family of smaller programs which can cooperate. Such a system is easier to maintain. For example, each module usually consists of several compilands which are compiled separately and then linked together. There is no need to link the modules to each other or to the main program. However, the environment created for the programmer guarantees that making a SURVO 84C module is like extending one large uniform system which *could be* one huge program.

 When programming a new module, it is not necessary to know about the requirements of other modules (assuming that we are not using conflicting names for modules). In many cases, however, it is good to be familiar with other solutions and use ready-made tools generated earlier for similar purposes.

 In fact, programming is highly simplified when various tools which have been developed earlier are employed whenever possible. The standard tools of SURVO 84C are available as libraries. The main program and all existing modules have been written in the C language. In principle, any other language producing executable program files (like Pascal, Fortran, Assembler) could be used as well, but for the time being they are lacking the SURVO 84C library support.

 The main purpose of this paper is to provide information for those people who would like to make more SURVO 84C modules. We give some rules which should observed and a great deal of recommendations. Finally, we describe the tools available and give examples of their use.

 Although anyone who writing a SURVO 84C compatible program can select the tools as he/she wishes, there are clear advantages to following the recommendations. Generally adopted tools create a common style in the system structure that in many ways helps the user. For example, when the user tries to test a new operation of SURVO 84C, he has the right to expect it to work according to patterns encountered earlier in similar operations. The parts of the SURVO 84C 'world' should resemble each other as much as possible, at least formally. This increases the confidence of the user to the system. On the other hand, we don't wish to spoil the joy of inventing new approaches. As an open system SURVO 84C will permit and tolerate several alternative solutions in any application area.

 The prerequisities for a SURVOC 84C programmer are that he/she is able to use the C language and knows the idea and basic solutions of SURVO 84C from the user's point of view.

 The current technical requirements are the *Microsoft C Compiler* (Ver. 5.10 or newer), the *SURVO 84C libraries* and the *SURVO 84C system* itself. The present implementation of SURVO 84C is for the MS-DOS operating system. Due to the origin and portability of the C language, it is obvious that versions for Unix-like operating systems at least are not difficult to develop.

#### **2. SURVO 84C processes**

 The term process is described in the Microsoft C run-time library reference as follows (p.73):

*The term "process" refers to a program being executed by the operating system. A process consists of the program's code and data, plus information pertaining to the status of the process, such as the number of open files. Whenever you execute a program at the MS-DOS level, you start a process. In addition you can start, stop, and manage processes from within a program by using the process control routines.*

 The possibility to start up another process during the program as a 'child' process is crucial in the construction of SURVO 84C. There are a few alternatives for calling child processes. The new process may overlay the parent process or the parent process may stay resident during the child's execution. Both alternatives are used in SURVO 84C, and in most cases the latter one, since the main program remains always resident until the end of the session.

 As a consequence of this construction principle, we can always call other programs easily while staying in SURVO 84C in the same way as SURVO 84C calls its children. The only provision is that there is

enough memory left for the new process and it can be accessed from the current directory (of SURVO 84C). Thus all MS-DOS commands may be given like any SURVO 84C command directly from the edit field by putting the 'prompt' symbol '>' before the command and by activating it like a SURVO 84C operation. For example,  $>$ DIR  $A$ : \*. EDT lists all edit files on disk A:.

 Similarly we can start any executable program (.EXE or .COM) or batch file (.BAT) during the SURVO 84C session. For example, >S always starts a new SURVO 84C copy as a child of the current one (since S.EXE is the main program of SURVO 84C). Upon returning from child S we are back in the original SURVO 84C session.

 Hence most programs without modifications may serve the SURVO 84C system as its child processes. This is very helpful for experienced users, since they can employ SURVO 84C as a natural extension of the operating system and do everything while staying in SURVO 84C.

 However, to make a program a true SURVO 84C module some considerations related to input and output should be taken into account. Also the general requirements and the style of SURVO 84C programming may imply modifications in existing programs.

 A formal distinction between a SURVO 84C module and a general program is that the file names of directly callable SURVO 84C modules start with '!'. Furthermore, the SURVO 84C modules receive all the input information directly from the main program (editor) so that they cannot be executed alone.

 The link between the main program and a module is one address given by the main program as a parameter and pointing to an array of pointers. This array tells the addresses of the SURVO 84C system parameters and variables so that the module may use the same information as the main program does. Then, from the programmer's point of view, the module is an integrated part of the main program. For real access to those parameters and variables, the module has to call first an initiation function (**s\_init**).

 During its work, the module may update various system variables (for example, write results in the edit field) so that the effects of the module can be seen immediately after returning to the main program.

 The cooperation between the main program and the modules strengthens the system. The system is more than a collection of different programs. Therefore it is important to take full advantage of these possibilities for interaction when creating new modules.

### **3. Example of a SURVO 84C module**

 The idea and practice of making SURVO 84C modules is first illustrated by an example. To save space and to highlight the main principles, we shall describe coding of a simple module for calculating weighted means from statistical data.

 Usually it is good to start by making a synopsis from the user's point of view and imagine how the things should look if we already had the new operation. In this case we could type following text in the edit field:

```
13 1 SURVO 84C EDITOR Wed Feb 15 11:46:19 1989 D:\C\PROG\ 100 100 0
   1 *SAVE TEST1
   2 *
   3 *Here is our data set:
   4 *DATA TEST
   5 *Name Sex Test1 Test2 Test3
   6 *Karen F 1.45 3.46 5
   7 *Charles M 3.22 2.43 3
  8 *Anthony
   9 *Lisa F -0.76 4.03 3
  10 *Mike M 1.37 1.88 3
 11 *William M 4.65 - 2<br>12 *Ann F 2.16 4.98 2
  12 *Ann F 2.16 4.98 2
  13 *
 14 *MASK=--AAW / to indicate selection of variables (columns)
 15 *CASES=Sex:M / to indicate selection of observations (lines)
  16 *
  17 *MEAN TEST,19_
  18 *
 19 * Means of variables in TEST N=4 Weight=Test3<br>20 * Variable Mean N(missing)
 20 * Variable Mean N(mi)<br>21 * Test1 3.307000 0
 21 * Test1 22 * Test2 2.433750 1
  23 *
L
```
 Here we have a small application where the data set is on edit lines 4-12, the MEAN operation on line 17 and results (which we hope to receive after activation of the MEAN line) on lines 19-22.

We assume that the MEAN operation has the following syntax:

```
MEAN <SURVO 84C data>,<first line for the results>
```
 To select variables and observations, we have used two extra specifications (on lines 14-15). There  $MASK = -AAW$  selects only columns #3 and #4 (Test1, Test2) for the analysis and column #5 (Test3) is used as a weight variable. CASES=Sex:M indicates that only observations with Sex=M are selected.

 We shall see that there will be still more options available if the MEAN module is written according to the standards of SURVO 84C, and all this is achieved with a minimal effort by using ready-made tools of the SURVO 84C libraries.

 It should also be noted that the structure of more complicated modules does not differ from that of this example.

 The !MEAN module has only one compiland and its main function is listed below in several parts. The line numbers have been added for easier reference.

```
 1 /* !mean.c 21.2.1986/SM (19.3.1989)
  2 * / 3
   4 #include <stdio.h>
   5 #include <stdlib.h>
   6 #include <conio.h>
   7 #include <malloc.h>
   8 #include "survo.h"
  9 #include "survoext.h"
 10 #include "survodat.h"
 11
12 SURVO_DATA d;<br>13 double *sum;<br>14 long *f;
                            /* sums of active variables */
14 long *f; /* frequencies */<br>15 double *w; /* sums of weigth
                            /* sums of weigths */ 16
 17 long n;
18 int weight variable;
19 int results line;
 20
21 main(argc, argy)
 22 int argc; char *argv[];
\frac{23}{24}int i;\frac{25}{26}if (argc==1)27<br>
28<br>
p
28 printf("This program can be used as a SURVO 84C module only.");<br>29 return:
                   return;
\begin{array}{c} 30 \\ 31 \end{array} 31 s_init(argv[1]);
 32 if (g<2)
 33 {
 34 init_remarks();
 35 rem_pr("MEAN <data>,<output_line> / S.Mustonen 4.3.1989");
 36 rem_pr("computes means of active variables. Cases can be limited");
 37 rem_pr("by IND and CASES specifications. The observations can be");
 38 rem_pr("weighted by a variable activated by 'W'.");
39 wait_remarks(2);<br>40 return;
                   return;\begin{array}{c} 41 \\ 42 \end{array}42 results_line=0;<br>43 if (q>2)if (g>2)44<br>
45<br>
\frac{1}{10}45 results_line=edline2(word[2],1,1);<br>46 if (results_line==0) return;
                   if (results_line==0) return;
\begin{array}{c} 4\,7 \\ 4\,8 \end{array}48 i=data\_open(word[1], \&d); if (i<0) return;<br>49 i=sp init(r1+r-1); if (i<0) return;49 i=sp\_init(r1+r-1); if (i<0) return;<br>50 i=mask(kd); if (i<0) return;50 i=mask(&d); if (i<0) return;<br>51 weight_variable=activated(&d
51 weight_variable=activated(&d,'W');<br>52 i=test scaletypes(); if (i<0) retu
 52 i=test_scaletypes(); if (i<0) return;
 53 i=conditions(&d); if (i<0) return; /* permitted only once */
54 i=space_allocation(); if (i<0) return;<br>55 compute sums():
              compute_sums();
 56 printout();
57 r = (sum); free(f); free(w);<br>58 data close(od):
              data_close(&d);
 59 }
```
Among the include lines, 8-10 refer to special SURVO 84C include

files. Lines 8-9 should always be present in modules. Line  $10$  (survodat.h) is needed especially in those modules where SURVO 84C data sets and data files are employed.

Line 12 declares the SURVO DATA structure d which may represent either a data set in the edit field (as DATA TEST in our example) or a SURVO 84C data file or part of it or even a matrix file. The writer of the module has no need to know the actual form of the data set. By using the tools provided by the SURVO 84C library (like data open on line 48), all these alternatives can be handled similarly. In rare cases where a distinction has to be made, the d.type member of the SURVO DATA structure d gives the type of the data set at hand.

 On lines 13-15, pointers to various arrays used in MEAN are declared. In order to make the modules general and flexible, we avoid fixed limits in arrays. Therefore all arrays whose sizes depend on application (like number of variables in the analysis) should be defined dynamically. This is done by using the standard space allocation function malloc. It has been employed here for all space reservations through the space allocation call on line 54.

 Finally, before the main function starts, certain global variables are declared on lines 17-19. To shorten the function calls, we usually prefer using static variables.

 When calling the !MEAN module as a child process, the main program of SURVO 84C passes only one parameter (address of the pointer to the array of system pointers as a string). In the main function of !MEAN this parameter  $(\text{argv}[1])$  is needed in the s init call (line 31). It declares all important SURVO 84C system parameters and variables for !MEAN. Thereafter writing of code in !MEAN is like making more functions for the main program.

However, before the s init call, lines 26-30 are given in order to prevent misuse of !MEAN (direct call of !MEAN from the MS-DOS level).

After the  $s$  init call we have, for example, r=current line on the screen and  $r1$ =first visible edit line on the screen. Hence  $r1+r-1$  is the current (activated) edit line. See the library reference of s\_init for the the complete list of system variables which are initialized by s\_init.

The s init function also analyzes the edit line (MEAN TEST, 19) which was activated by the user and splits it into parts word $[0]$ ="MEAN",  $word[1] = "TEST"$  and  $word[2] = "19"$  giving the total number of 'words' found as g. (In this case g=3).

Lines 32-41 are for testing the completeness of the user's call. Observe

that MEAN TEST without an edit line for the results is allowed and thus only the case (g<2) (mere MEAN activated) leads to an error message.

 In such a case, the standard modules typically give a short notice of their usage like *"Usage: MEAN <data>, L"* and the user can get more information by consulting the inquiry system of SURVO 84C.

 On a new module written by the user, the inquiry system cannot provide any information. Therefore it is important to give longer explanations telling all essential features. This should be done with functions init\_ remarks, rem\_pr, and wait\_remarks as shown on lines 32-41. These functions emulate the behaviour of the inquiry system. For example,

the user can load the explanations appearing on the screen to the edit field.

 The next section in the main function (lines 42-47) deals with output in the edit field. As pointed out earlier, the line label (or number) for the results in the edit field may be omitted (case results line=0). If the line for the results is given (i.e. g>2), it is found by the SURVO 84C library function edline2 (line 45). If no edit line corresponding to the user's command is found, edline2 gives an error message and returns 0 instead of the line number.

Line 48 i=data open(word[1],  $\&d$ ); if (i<0) return; opens the data set and initializes several variables (members of structure SURVO DATA d) describing the size and the structure of the data set. For example, we have the following information readily available for the subsequent processing:

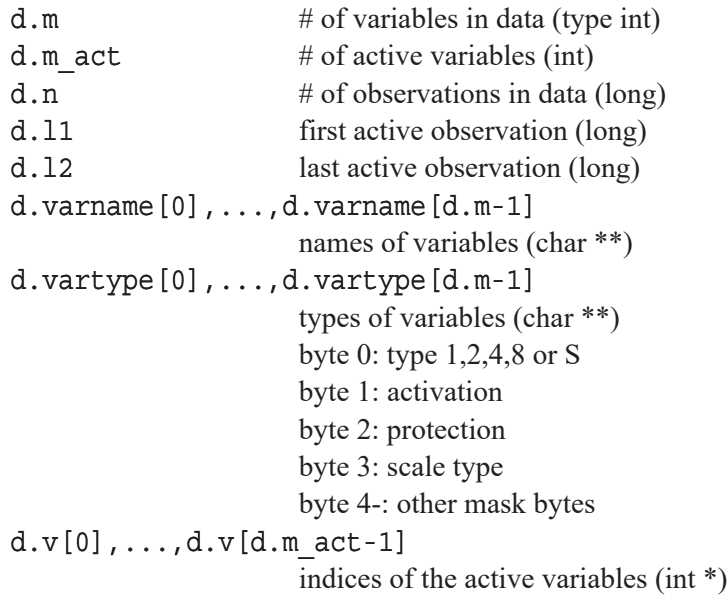

If the data is not available, data open displays an error message and

returns -1. In that case there is an immediate return to the main program of SURVO 84C.

 In SURVO 84C, the operations are not only controlled by parameters written on the activated line (like TEST and 19 in our example), but the modules can also be guided by using various specifications written around the activated line anywhere in the edit field. In our example, such specifications are  $MASK = -AAW$  and  $CASES = Sex : M$ .

 To take their effects into consideration, we must first read all the specifications written in the current edit field. This happens by calling the sp\_init function once (line 49:  $sp\ init(r1+r-1)$ ; ) where the argument refers to the line currently activated. It implies sp\_init to look for specifications primarily around that line. Later the spfind function is called repeatedly to find specifications from a list generated by sp\_init.

 The mask function (on line 50) has the task of analysing the VARS specification (or if it does not appear, the MASK specification) through the spfind function. If VARS or MASK exists, mask corrects the activation status of each variable accordingly. If VARS (MASK) is not given, the status of the data set itself determines which are active variables.

 Line 51 checks whether any of the variables in the data set have been activated by 'W' (using the activated tivated function). If such a variable is found (as Test3 in our example) the index of that variable is returned and it serves as a weight variable in the computations. Otherwise activated returns -1.

 One of the unique features of SURVO 84C is the possibility to assess the validity of various statistical methods by checking the scale types of variables. Scale types can be declared for variables in data files only. The user has the freedom to use or not to use this facility. The test scaletypes call on line 52 does the job in a positive case.

 The observations may be restricted by the CASES and IND specifications. The conditions function (called on line 53) tests that those specifications, if used at all, are written correctly and initializes system variables which are used for scanning data during the computation (through a function called unsuitable).

 After these preliminary checks, we are ready to allocate space for frequencies, sums of weights and weighted sums of observations. The dimension of these arrays must be  $d \cdot m$  act. This happens by calling space allocation (line 54).

 If the space is succesfully allocated (there is no negative response), the actual computations can start (compute sums) and the results are printed  $(printout)$ .

 Finally (on lines 57-58), the allocated space is freed and the data set closed before returning to the main program of SURVO 84C and to the normal editing mode.

 Most of the functions called by the main function of !MEAN are either in the Microsoft C run-time library or in the SURVO 84C libraries. The descriptions of the SURVO 84C library functions will be given later in this paper.

 There are only 4 functions called in the main function being specific for the !MEAN module, namely test scaletypes, space allocation, compute sums, and printout. Since !MEAN is a very small module, all of them are in the same compiland together with the main function.

The test scaletypes function has the following form:

```
 61 test_scaletypes()
 62 {
 63 int i,scale_error;
 64
 65 scales(&d);
 66 if (weight_variable>=0)
\frac{67}{68}if (!scale ok(&d,weight variable,RATIO SCALE))
 69 {
70 sprintf(sbuf, "\nWeight variable $.8s must have ratio scale!",<br>71 d. varname [weight variable]): sur print(sbuf):
71 d.varname[weight_variable]); sur_print(sbuf);<br>72 MAIT: if (scale check==SCALE INTERRUPT) return(-1);
72 WAIT; if (scale_check==SCALE_INTERRUPT) return(-1);<br>73
 73 }
 74 }
75 \begin{array}{ccc} \text{scale\_error=0;} \\ \text{for} & \text{if=0:} \text{} \text{if} \end{array}for (\overline{i}=0; i<d.m_act; ++i)\frac{77}{78}if (!scale_ok(&d,d.v[i],SCORE_SCALE))
 79 {
                    if (!scale error)
81 sur_print("\nInvalid scale in variables: ");
82 scale error=1;
83 sprintf(sbuf, "%.8s ",d.varname[d.v[i]]); sur_print(sbuf);
 84 }
 85 }
 86 if (scale_error)
 87 {
88 sur print("\nIn MEAN score scale at least is expected!");
89 WAIT; if (scale check==SCALE INTERRUPT) return(-1);
90 }<br>91 returi
            return(1); 92 }
```
 The task of this function is to check the scale types of variables selected for the analysis. In small data sets written in the edit field, the scale types of the variables (columns) cannot be given and then no checks are performed; test scaletypes will simply return 1 which means that everything is OK. However, in data sets saved in SURVO 84C data files, each variable can be labelled with a one character label (mask column #3) which tells the scale type. For example, variables with a ratio scale are labelled with 'R' (discrete) or with 'r' (continuous) or with 'F' (variable is

a frequency). If the user omits these labels (each scale label is then ' '), SURVO 84C will skip all scale checks.

 In any case, at first the scales function is called to remove variables which have the scale type label '-', which means that the variable in question has no scale at all. For example, 'names' and 'addresses' are typically variables (fields) without a scale. Of course, a careful user does not select such variables for computations, but it is safer to have an extra check by the scales function in order to avoid harmful consequences.

 On lines 66-74 the program tests the scale of the weight variable (if it is used). It is done by using the scale\_ok function which is set to require RATIO SCALE for the weight variable. RATIO SCALE is a predefined (in survodat.h) string constant "  $RrF''$  telling the permitted scale type alternatives.

 If the scale is not OK, an error message is displayed (on lines 70-71). The continuation depends on the value of the SURVO 84C system parameter scale check. This parameter can be set to  $0, 1$  or 2 by the user where  $0$ means that scale ok always returns 1 and no warning error messages are given, i.e. everything is accepted. The value scale check=1 implies that messages are given as warnings, but the analysis can be continued. At the strictest level (value SCALE INTERRUPT=2) the process is actually interrupted as we can see on line 72.

The remaining lines of test scaletypes are devoted to corresponding checks for active variables which now should have a SCORE SCALE at least. See how the d.v[] array selects the d.m act variables from all d.m variables. (In our example d.m=5, d.m  $act=3$  and d.v[0]=2, d.v[1]=3,  $d.v[2]=4.$ 

 The error messages and warnings are given by producing an output string by the standard sprintf function (usually to a global buffer sbuf of max. 256 characters) and then yielding the output by sur  $print(sbuf)$ .

The next function to be introduced is space allocation:

```
 94 space_allocation()
 95 \frac{1}{2} \frac{1}{2}96 sum=(double *)malloc(d.m_act*sizeof(double));<br>97 if (sum==NULL) { not enough memory(); return(
                 if (sum==NULL) { not_enough_memory(); return(-1); }
 98 f=(\text{long}^*)\text{mall}\text{col}(\text{d}.\text{m}\text{act}^*\text{s}i\text{zerof}(\text{long}));<br>99 if (f=-\text{NULL}) { not enough memory(); reti
99 if (f==NULL) { not_enough_memory(); return(-1); }<br>100 w=(double *)malloc(d.m act*sizeof(double));
                 w = (double *) \text{ malloc}(d.m.act*sizeof(double));101 if (w==NULL) { not_enough_memory(); return(-1); } <br>102 return(1);
                 return(1);103 }
104
105 not_enough_memory()
106 {
107 sur_print("\nNot enough memory! (MEAN)");
108 WAIT;
109 }
```
 This function allocates memory for arrays sum, f and w, which all should have d.m act elements.

 It is strongly recommended to use dynamic memory allocation for all working space which is dependent on the size of the data set. Then no theoretical limits appear for the number of variables, etc. In practice there are always some limits. On the 16 bit micros we typically have still the 64KB limit for a single array unless the huge memory model is used.

 Since errors in memory allocation may have very surprising consequences, it is, of course, possible to start with fixed dimensions and later when all the space requirements are clear, dynamic arrays are established.

For example, the lines 13-16 in the main function could read:

```
13 #define MAX 100<br>14 double sum[MAX];
14 double sum[MAX]; \qquad /* sums of active variables */<br>15 long f[MAX]; \qquad /* frequencies */
15 long f[MAX]; \frac{1}{2} /* frequencies */<br>16 double w[MAX]; \frac{1}{2} /* sums of weight
                                                1.14 double weights */
```
and space allocation is not needed at all, but this should be a temporary arrangement only.

The data set will be scanned by the compute sums function:

```
111 compute_sums()
\begin{array}{c} 112 \\ 113 \end{array}113 int i;<br>114 1 ong 1
               1ong 1;
115<br>116
116 n=0L;
117 for (i=0; i<d.m.act; ++i)<br>118 {f[i]=0.L; w[i]=0.0;}\{ f[i]=0, i \overline{w[i]}=0.0; \text{ sum}[i]=0.0; \}119
120 \text{sur\_print}(\sqrt[n]{n});
121 for (l=d.11; l<d.12; ++1)122 {
123 double weight;
124
125 if (unsuitable(&d, 1)) continue;
126 if (weight_variable==-1) weight=1.0;
127 else
128<br>129
                          data load(&d,l,weight_variable, &weight);
130 if (\overline{\text{weight}} == \text{MISSING8}) continue;<br>131 }
131 }
132 ++n;<br>133 spri
133 sprintf(sbuf, "$1d ", 1); sur_print(sbuf);<br>134 for (i=0; i < d \text{ m act}: +i)for (i=0; i<d.m.act; ++i)135<br>136
                          double x;137<br>138
138 if (d.v[i] == weight\_variable) continue;<br>139 data load (d.l.d.v[i]. (x);
139 data\_load(kd, l, d, v[i], kx);<br>140 if (x == MISSING8) continue;140 \text{if } (\overline{x} == \text{MISSING8}) \text{ continue; }<br>141 ++\text{f} \text{ [i]} \cdot \text{w} \text{ [i]} += \text{weight; sum}141 ++f[i]; w[i]+=weight; sum[i]+=weight*x;
142 }
\begin{array}{c} 143 \\ 144 \end{array} }
144 }
```
 At first, the work space is cleared (lines 116-118) and then the rest of the function consists of a loop for active observations (from  $d.11$  to  $d.12$ ). In this loop the function unsuitable checks (line  $125$ ) whether the conditions (set by conditions in the main module) are met in the current observation j. If not, the rest of the loop is skipped.

 If the observation is accepted, first the value of the possible weight variable is read by the data load function (line 129). If weight is missing (line 130), the rest of the loop is skipped. If there is no weight variable, weight=1.0 is selected (line  $126$ ).

Thereafter the number of cases **n** is increased by one and the order of the current observation is displayed on the screen to indicate that the run is going on (lines 132-133).

 In the inner loop (lines 134-142) all the active variables are scanned and the cumulative sums updated. However, the weight variable is skipped (on line 138). Similarly, possible missing values of active variables are omitted. By comparing n to f[i] we can see the number of missing observations in each variable separately.

 The final task of the !MEAN module is to give the results by calling the printout function:

```
146 printout()
147<br>148int i;149 char line [LLENGTH];<br>150 char mean [32];
               char mean[32];
151<br>152
152 output_open(eout);<br>153 sprintf(line," Mea
               \text{spring}(\text{line}, \mathbb{I}) Means of variables in %s N=%ld%c",
154 word[1], n, EOS);<br>155 if (weight variable>=0)
               if (weight_variable>=0)
156<br>157
157 strcat(line," Weight=");<br>158 strncat(line,d.varname[w
                    strncat(line,d.varname[weight_variable],8);
159<br>160
               print_line(line);
161 strcpy(line," Variable Mean N(missing)");<br>162 print line(line);
               print_line(line);
163 for (\bar{i}=0; i < d.m_{act}; ++i)164 {
165 if (d.v[i]=weight\_variable) continue;
166 if (w[i] == 0.0)<br>167 sprintf (line, " \frac{1}{8} - 8.8s167 sprintf(line, " \frac{1}{6} - 8.8s - \frac{1}{6} - \frac{1}{6} - \frac{1}{6} - \frac{1}{6} - \frac{1}{6} - \frac{1}{6} - \frac{1}{6} - \frac{1}{6} - \frac{1}{6} - \frac{1}{6} - \frac{1}{6} - \frac{1}{6} - \frac{1}{6} - \frac{1}{6} - \frac{1}{6} - \frac168 n-f[i]);
169 else
170 {
171 fnconv(sum[i]/w[i], accuracy+2, mean);
172 sprintf(line, \sqrt{8}-8.8s \sqrt[3]{8}6ld",d.varname[d.v[i]],<br>173 mean, n-f[i]);
                                          mean, n-f[i];
174<br>175
                    print_line(line);
176<br>177
               output_close(eout);
178 }
179
180 print_line(line)
181 char *line;
\frac{182}{183}output_line(line,eout,results_line);
184 if (results_line) ++results_line;
185 }
```
At first the output file/device eout is opened by the output open function. Thereafter lines can be written to eout by the output line function (called in the function print line on line 183). The lines are appended to the file. So no previous results are overwritten.

The SURVO 84C library function output line writes also lines in the current edit field provided that the third argument (here results line) gives a valid line number. Remember that the first line for the results was optional in the MEAN operation and we set results  $line=0$  (on line 42) if that line label was missing.

print line (lines 180-185) is only an auxiliary function to keep an eye on the current output line in the edit field.

 It is a practice in SURVO 84C that the numerical accuracy of the printed numbers can be controlled by the user. This happens by using the system parameter accuracy (typically set to the value 7 in SURVO.APU) which gives the desired number of significant digits and such. The writers of the modules must take the current value of accuracy into account when selecting the printout parameters. The library function fnconv is often useful in this task. Here (on line  $171$ ) it formats the means.  $accuracy+2$  gives the total length of the resulting string mean; we must have one extra place for sign and one for the decimal point.

 These 185 lines constitute the whole !MEAN module in its source form. Since several library functions were employed and there are many 'hidden' or optional properties included, the total amount of code after compiling and linking is about 60KB. However, if the module grows, the actual code size is not growing proportionally. For example, !MEAN can be considered a tiny special case of the !CORR module which computes standard deviations and correlations in addition to means, but the size of !CORR is only 6KB more than the size of !MEAN. Thus it is profitable to create modules with several tasks and options.

 All SURVO 84C compilands of SURVO 84C modules have to be compiled in the large memory model because the SURVO 84C libraries (SURVO.LIB, SURVOMAT.LIB, etc.) are available in this model only. Thus, the !MEAN.C file is compiled by the command

CL  $/c$   $/AL$  !MEAN.C

and it is linked by

LINK !MEAN, , NUL.MAP, SURVO / STACK: 4000 / NOE .

 !MEAN was made and presented only for illustration. Source codes for selected true SURVO 84C modules are available separately.

 Each module (as an .EXE file) is normally saved in the SURVO 84C system directory (typically  $C:\E)$  and activated by the user as MEAN. During the testing stage, it can be activated from any disk or path. For example, if  $!MEAN.EXE$  is on the disk A:,

A: ! MEAN DATA1, 11

is a valid command in SURVO 84C.

### **4. Edit field**

 One important link between the main program of SURVO 84C and its modules is the edit field. It materializes our idea of the editorial approach.

 Most of the modules read something from the edit field and write results in it. This is done by using certain global variables and library functions.

After the s\_init call we have the access to the edit field through the following global variables:

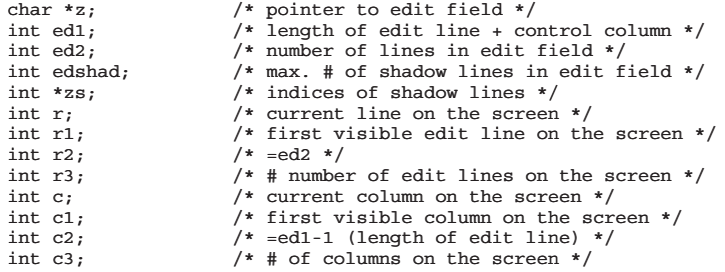

 The edit field is simply a sequence of ed1\*ed2 characters starting from a character pointed to by z. Thus the  $j<sup>th</sup>$  line in the edit field consists of characters  $*(z+(j-1)*ed1+i), i=0,1,...,ed1-1,$  where the first one,  $*(z+(\iota-1)*ed1)$ , is the control character.

 Use of direct references through z should, however, be avoided, since we do not guarantee that this setup will be valid in future implementations. Therefore we recommend that the library functions edread and edwrite should always be employed in reading and writing.

Their current listings could be the following:

```
 #include <stdio.h>
     #include <conio.h>
 #include <string.h>
 #include "survo.h"
     extern char *z;
     extern int ed1,ed2;
    edread(x, lin)<br>char x[];
    char x[]; \qquad /* result as a null terminated string */ int lin; \qquad /* line number */
                        /* line number */\{strncpy(x,z+(lin-1)*ed1,ed1);
              x[ed1]=EOS;
```

```
 }
    edwrite(x, \text{lin}, \text{col})<br>char x[]; /*
    char x[]; \frac{1}{x} string to be written */<br>int lin; \frac{1}{x} line number */
    int lin; /* line number */<br>int col; /* first column i
                      /* first column in writing */
 {
               int i,h;
               int len=strlen(x);
               if (len>ed1-col) len=ed1-col;
              for (i=0, h=(lin-1)*ed1+col; i<len; ++i, ++h)z[h]=x[i]; }
```
 The window on the screen (i.e. the visible part of the edit field) is maintained by the variables  $r, r1, r3, c, c1, c3$ .

The current size of the window is r3 lines and c3 columns (plus the control column). In that window the location of the cursor is  $(\mathbf{r}, \mathbf{c})$ , the first visible edit line is r1 and the first column is c1. Hence the current position of the cursor in the edit field is line= $r1+r-1$  and column= $c1+c-1$ .

 For example, the character indicated by the cursor can be read as follows:

```
 char ch;
 char x[LLENGTH];
edread(x,r1+r-1);
ch=x[cl+c-1];
```
 The module can change the position of the cursor and even the position of the window by updating variables  $r, c, r1, c1$ . In that case the s end function must be called once before the return to the main program.

 For example, the following !SEEK module finds the first edit line starting with a selected word and places the cursor to the first position on that line. When necessary, the window is moved. If the word is not found, an error message is displayed and the original display restored.

```
 1 /* !seek.c 28.3.1986/SM (28.3.1986)
        SEEK <word>
  3 */
 4
  5 #include "survo.h"
  6 #include "survoext.h"
 7
  8 main(argc,argv)
  9 int argc; char *argv[];
10<br>1111 int i, j;<br>12 char x[L]{\tt char} x [LLENGTH] ;
 13 char *w[1];
 14
 15 if (argc==1) return;
 16 s_init(argv[1]);
 17
 18 if (g<2)
 19 {
20 sur_print("\nUsage: SEEK <word>");<br>21 WAIT: return:
             WAIT; return;
\frac{22}{23}for (j=1; j<r2; ++j) 24 {
```
SURVO 84C

```
25 edread(x, j);
26 i=split(x+1,w,1);<br>27 if (strcm0 (w[0].w))if [strcmp(w[0],word[1]) == 0)\frac{28}{29}29 if (j < r1) r1 = j;<br>30 else if (j > r1+r)30 else if (j > r1 + r3 - 1)<br>31 \{ 31 {
32 \quad \text{r1=}j;<br>33 \quad \text{if} \quad (\text{r}) 33 if (r1>r2-r3+1) r1=r2-r3+1;
34 }
35 r=j-r1+1;36 cl=c=1;<br>37 s end (a)
                s end(argv[1]);
 38 return;
 39 }
40 \hspace{1.5cm} \big\} 41 sprintf(sbuf,"\nWord %s not as the first word of any line!"
42 , word[1]); sur_print(sbuf);
 43 WAIT;
 44 }
```
 All the edit lines are scanned (until success) by the loop starting from line 23. The current line is read as string x (line 25) and the actual line  $(x+1)$  without the control character is divided into words by the library function split (line 26). Here only the first word (w[0]) is of interest.

 On line 27 strcmp compares w[0] with word[1] (the word given by the user). If they are the same, a proper window for displaying the line is selected (29-36) and the module ends by updating the parameters by the s end call. If the words are not the same, the search continues and in an entirely unsuccessful case an error message is displayed (on lines 41-43).

#### **5. Shadow lines**

 Various display effects (color, underlining, reversed video, etc.) and other attributes related to characters and edit lines are maintained by *shadow lines*. Normally an edit line has no shadow line, but when at least one character is typed in special display mode (turned on by the FORMAT | key, for example), the SURVO 84C system creates a shadow line for the current line. Shadow lines are as long as normal edit lines, i.e. ed1 bytes and they are saved in the order they are created after the last normal edit line (ed2).

 The shadow lines may contain any kind of characters. Space (blank) is the default and means normal display on the screen. Characters '1', '2', ...,'7' are reserved for the current palette of colors (or display effects). Their actual meaning can be controlled by the user (by editing the auxiliary file SURVO.APU). These and other control codes are also used in printing to produce various special effects.

 The total amount of shadow lines is limited by the system parameter edshad (default is 20). This limit may, however, be changed by the RE-DIM operation. If the user tries to exceed the current limit, the system gives a warning.

If a shadow line becomes empty, the system frees it for subsequent use

in the same edit field.

 The shadow lines can be read and written as normal edit lines. The index of the shadow line for the  $\mathbf{i}^{\text{th}}$  edit line is  $\mathbf{z}$  s [j]. If there is no shadow line,  $zs[j]=0.$ 

The library function shadow create is used to create new shadow lines and shadow test frees the shadow line if it consists of spaces only.

Normally the modules have no need to use shadow lines.

 To illustrate working with shadow lines, we have made a small module !SHADOW which creates and fills all the shadow lines of specific edit lines with a selected character. For example, SHADOW 6,10,7 turns all characters on lines 6-10 to inverse mode and SHADOW 1,END frees each shadow line in the current edit field.

```
 1 /* !shadow.c 28.3.1986/SM (28.3.1986)
  2 SHADOW L1,L2,<shadow_character>
 \frac{1}{3} */
  4 #include "survo.h"
  5 #include "survoext.h"
 6
  7 main(argc,argv)
 8 int argc; char *argv[];
 \overline{9}10 int i, j, j1, j2;<br>11 char ch:
         char ch;
12 char shadow [LLENGTH];
 13
14 if (argc==1) return;<br>15 s init (argy[1]);
         s_init(argv[1]);
16 i\bar{f} (g<3)
17 \overline{\ }18 sur_print("\nUsage: SHADOW L1, L2, <shadow_character>");
 19 WAIT; return;
 20 }
\frac{21}{22}\verb|j1=edline2(word[1],1,1); if (j1==0) return;
23 j2=edline2(word[2],j1,1); if (j2==0) return;<br>24 if (g>3) ch=*word[3]; else ch='';
25 for (i=0; i < i+1; ++i) shadow[i] = ch;26 shadow \text{[ed1-1]} = \text{EOS}; 27
 28 for (j=j1; j<=j2; ++j)
\frac{29}{30}if (zs[j]=0) 31 {
32 i=shadow\_create(j);<br>33 if (i<0) return:if (i<0) return;
 34 }
              edwrite(shadow,zs[j],1);
36 if (ch=='') shadow_test(j);
\begin{array}{cc} 37 & & \text{ } \\ 38 & & \text{ } \end{array} 38 }
```
 When referring to edit lines, both line numbers and line labels may be used in SURVO 84C. Line labels are one character symbols written in the control column of the edit field. Thus in modules which take line labels as their parameters (as !SHADOW above) both alternatives must be supported. This is done simply by using the library function edline2. It was employed twice in !SHADOW (lines 22-23).

### **6. Space allocation**

 SURVO 84C modules are usually large model programs and compiled with the /AL option of the Microsoft C compiler. Small modules could also be in small model mode, but the current SURVO 84C libraries support only the large model. In large model programs there are no limitations for the size of code and data except the total memory available. In 16 bit micros we additionally have the limit 64KB for each data item (array). We have the same limitation, too, for the code in each compiland, but this is never a real problem, since one module (if reasonably written) is divided into compilands of much smaller size.

 Within these limitations each module should be written so that space is allocated according to each application separately. This means that all vectors and matrices, etc. should get their dimensions dynamically during the run.

 However, temporary arrays whose sizes depend on the line length of the edit field, are typically dimensioned by using the SURVO 84C system constant LLENGTH and its multiplicities. The current value of LLENGTH is 256 and it implies the maximum line length of the edit field to be 253. Another constant is LNAME (current value 64) which is used for names of files (pathnames) etc.

 In some cases the maximum number of columns (or maximum number of words or numbers on a single edit line) is critical for some arrays. The system constant EP4 (current value 100) gives that limit. The counterpart of EP4 in the SURVO.APU file is the system parameter ep4 which may be used in dynamic space allocation for arrays related to number of columns in the edit field.

 Matrices should always be defined as one-dimensional arrays and their elements should be saved columnwise. Thus the element on row i and column j of a m<sup>\*</sup>n matrix A will be  $A[i+n*]$  where  $i=0,1,\ldots,m-1$  and  $j=0,1,\ldots,n-1$ . In all arrays the base value for the indices is 0. In output, however, the base value is always 1.

 Since double precision should normally used in matrix compuations, the largest square matrix (within the 64KB limit) is  $90 \times 90$ .

 Some of the library functions make their own space reservations. For example, when a data set (SURVO DATA) is opened by the data open function, memory is allocated for all arrays pointed to by members of this structure.

### **7. Include files**

 Various system constants, variables and macros are defined in include files survo.h, survoext.h and survodat.h.

In all standard SURVO 84C compilands, survo.h and survoext.h must be included. In compilands working with SURVO 84C data (lists, tables, files, etc.) or using extra specifications, also survodat.h should be observed.

The most important constants defined in survo.h are the following (current values in parentheses):

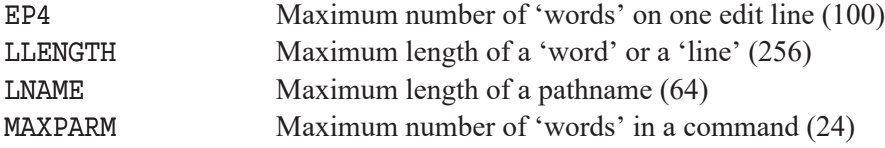

The following macros, defined in survo.h, are available for the screen control etc.:

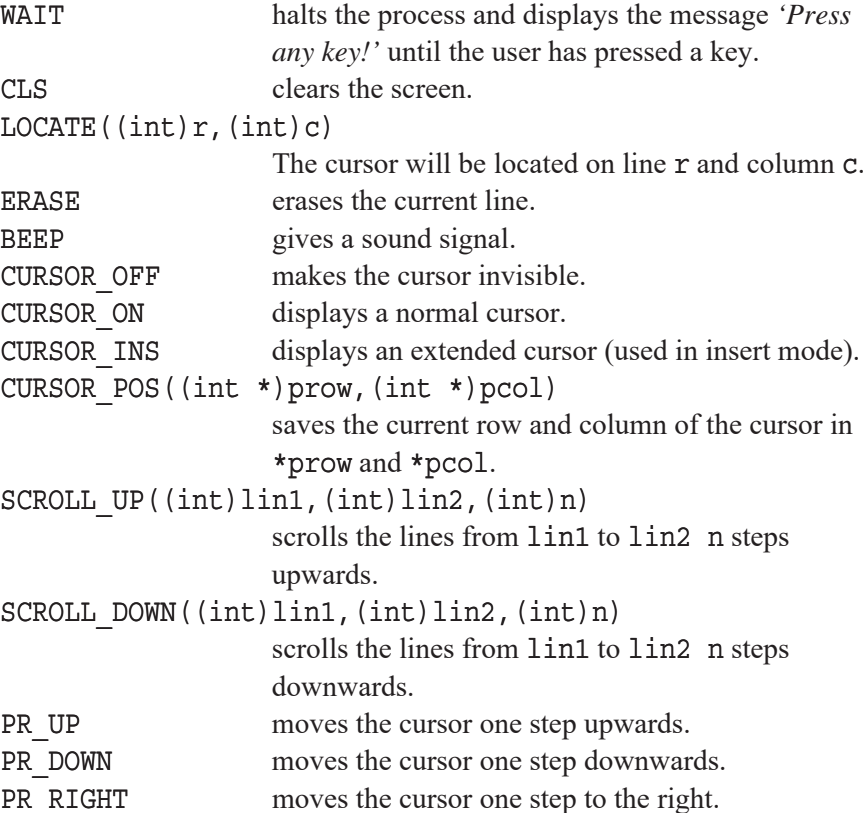

SURVO 84C

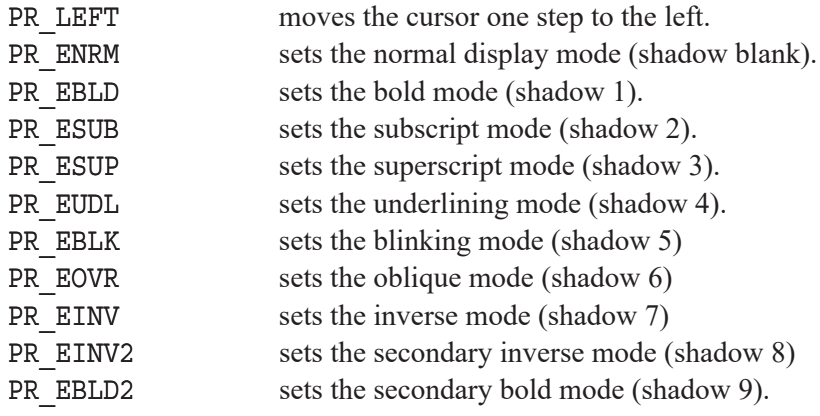

### **8. Libraries**

 The ready-made tools for programming SURVO 84C modules have been collected in the following libraries:

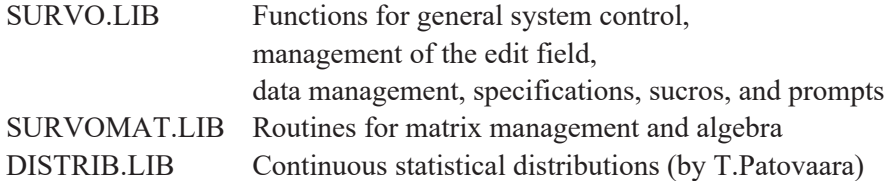

 All the functions in these libraries have been compiled in the large memory model. The functions will now be described separately for each library.

### **8.1 Library SURVO.LIB**

# **activated**

#### **Summary**

```
int activated(data,character)
SURVO_DATA *data; /* pointer to data structure */
char character; /* activation character */
```
### **Description**

 The **activated** function finds the first variable which has been activated by character in data opened by data open or data open2.

### **Return Value**

**activated** returns # of variable or -1 if no variable has been activated by character.

**See Also mask, varfind**

**Example** int i; int weight variable; SURVO\_DATA dat;

```
i=data open("TEST", &dat);
if (i<0) return;
weight_variable=activated(&dat,'W');
```
**\* \* \***

# **conditions**

```
Summary
int conditions(data)
SURVO_DATA *data; /* pointer to data structure */
```
### **Description**

The **conditions** function reads and tests the IND and CASES specifica-

### **SURVO.LIB**

tions according to data opened by **data\_open** or **data\_open2**.

**conditions** can be called only once in each SURVO 84C module and it forms the basis for data scanning where **unsuitable** is the function for eliminating those observations (records) which do not satisfy the IND and CASES restrictions.

#### **Return Value**

**conditions** returns 1 if IND and CASES specifications have been written correctly. In case of an error -1 is returned.

**See Also unsuitable**

**Example** int i; SURVO\_DATA dat;

i=data open("TEST", &dat); if (i<0) return; i=conditions(&dat); if (i<0) { data close(&dat); return; }

**\* \* \***

## **create\_newvar**

#### **Summary**

```
int create_newvar(data,name,type)
SURVO_DATA *data; /* pointer to data structure */
char *name; /* name of new variable */
char type; /* type 1,2,4,8 or S of new var. */int len; /* length of field (S type only) */
```
#### **Description**

The **create newvar** function creates a new variable with the name name and of the type type for data data which has to be opened by **data\_ open2** of the form data open2 (name, data, 1, 0, 0); .

 The length of the field in case of a string (S) variable, is given by len. In numeric variables the length is determined by type and len is not used.

**SURVO.LIB**

### **Return Value**

**data\_load** returns the index  $(0,1,2,...,data-\mu-1)$  of the new variable and -1 if there is no room for new variables or the data representation does not permit creation of new variables.

```
See Also
 data_save
Example
int i;
long j;
SURVO_DATA dat;
i=data_open2("TEST",&dat,1,0,0);
if (i<0) return;
i=create_newvar(&dat,"COUNT",'2');
if (i>=0)for (j=1L; j<=dat.n; ++j)data save(&dat,j,3,MISSING8);
/* open TEST, create a new variable COUNT of
    integer type and save missing values in it. */
```
**\* \* \***

# **data\_alpha\_load**

```
Summary
int data_alpha_load(data,j,i,string)
SURVO_DATA *data; /* pointer to data structure */
long j; /* # of observation (record) */int i; /* # of variable (field) */char *string; /* pointer to data value */
```
#### **Description**

The **data alpha load** function reads the value of the  $j<sup>th</sup>$  observation in variable # i  $(i=0,1,\ldots,d$ ata->m-1) as a null-terminated string from data opened by **data\_open** or **data\_open2**.

Only variables of string (S) type can be loaded by **data\_alpha\_load**.

### **SURVO.LIB**

```
Return Value
```
**data\_alpha\_load** returns 1 if the value is found. Otherwise -1 is returned.

```
See Also
 data_load
Example
int i;
long j;
char value[LLENGTH];
SURVO_DATA dat;
i=data_open("TEST",&dat);
if (i<0) return;
sprintf(sbuf,"\nValues of variable %s:",dat.varname[3]);
sur print(sbuf);
for (j=dat.11; j<=dat.12; ++j) {
 data alpha load(&dat,j,3,value);
   sprintf(sbuf,
       "\nValue of var. # %d in obs. # %ld is %s",
                    i+1,j,value); sur_print(sbuf);
   }
/* open TEST and print values of var. #4 as strings */
```
**\* \* \***

# **data\_close**

**Summary** int data\_close(data) SURVO\_DATA \*data; /\* pointer to data structure \*/

### **Description**

 The **data\_close** function closes data opened by **data\_open** or **data\_ open2** and frees the space allocated for data.

### **Return Value**

There is no return value.

**SURVO.LIB**

 $\mathcal{L}_\text{max}$ 

SURVO 84C

**See Also data\_open, data\_open2**

**Example** SURVO\_DATA dat; data close(&dat);

**\* \* \***

# **data\_load**

```
Summary
int data_load(data,j,i,px)
SURVO_DATA *data; /* pointer to data structure */
long j; /* # of observation (record) */
int i; /* # of variable (field) */double *px; /* pointer to data value */
```
### **Description**

The **data** load function reads the value \*px of the  $j<sup>th</sup>$  observation in variable  $\#$  i  $(i=0,1,\ldots,d$ ata->m-1) from data opened by **data\_open** or **data\_open2**.

 Both numeric (N) and string (S) fields can be loaded by **data\_load**. In the latter case the string value is converted to double by the standard function **atof**.

### **Return Value**

data load returns 1 if the value is found. Otherwise -1 is returned.

**See Also data\_alpha\_load**

**SURVO.LIB**

```
Example
int i;
long j;
double x;
SURVO_DATA dat;
i=data open("TEST", &dat);
if (i<0) return;
sprintf(sbuf,"\nValues of variable %s:",dat.varname[3]);
sur print(sbuf);
for (j=dat.11; j<=dat.12; ++j)\left\{\right\}data load(\&dat,j,3,\&x); sprintf(sbuf,
          "\nValue of var. # %d in obs. # %ld is %f",
                           i+1,j,x; sur print(sbuf);
 }
/* open TEST and print values of var. #4 */
                          * * *
```
**data\_open**

```
Summary
int data_open(name,data)
char *name; /* name of SURVO 84C data */
SURVO_DATA *data; /* pointer to data structure */
```
### **Description**

The **data** open function opens the SURVO 84C data specified by name. data is a pointer to the SURVO\_DATA structure. The structure type SURVO DATA is defined in survodat.h as follows:

#define SURVO\_DATA struct survodata

```
SURVO_DATA
 {
 SURVO_DATA_MATRIX d1; /* data matrix structure */
 SURVO_DATA_FILE d2; /* data file structure */<br>int type; /* 1=data matrix 2=data f
                                     /* 1=data matrix 2=data file
 3=data list 4=matrix file *<br>char *pspace; \overline{\phantom{a}} /* pointer to allocated space
 char *pspace; <br> /* pointer to allocated space */ <br> int m; <br> /* # of variables */ <br> /
 int m; \begin{array}{ccc} \n\text{int m} \\
\text{long n} \\
\end{array} /* \# \text{ of variables } *//* # of observations */int m_act; \begin{array}{ccc} \n\text{int m act}; \\
\text{long 11,12;} \\
\end{array} /* selected observations */
```
**SURVO.LIB**

```
int typelen; \begin{array}{ll} \n/ * \# \text{ of attributes for variables } */\n\text{int} *v; \n\end{array}<br>
\begin{array}{ll} \n/ * \text{ indices of active variables } */\n\end{array}/* indices of active variables */char **varname; x^2 /* names of variables */<br>int *varlen; x^2 /* lengths of variables
int *varlen; \begin{array}{ccc} \n\text{int} & \text{*valens} & \text{*} \\
\text{char} & \text{*valtype} & \text{*upes} & \text{etc.} & \text{of} & \text{variables}\n\end{array}char **vartype; \overline{\phantom{a}} /* types etc. of variables */<br>int *varpos; \overline{\phantom{a}} /* positions of variables */
                                                      /* positions of variables */
 } ;
```
 SURVO 84C supports four different forms of data. Data may be located in the current edit field as a data matrix or a data list, or in a SURVO 84C data file or in a SURVO 84C matrix file. All forms of data can be accessed by **data\_open**.

 Usually, when writing SURVO 84C modules it is not necessary to know the type of the data (given by the structure member type).

data open(name,data);

is equivalent to

data open2(name,data,0,0,0);

which means that, in case of a data file, the data is opened with space allocated for defined variables (fields) only, with short names (of 8 bytes) for variables,

and without text information.

This is usually sufficient in statistical operations.

### **Return Value**

**data** open returns 1 if the file was succesfully opened and -1 otherwise. In the latter case an error message *SURVO 84 data 'name' not found!* is displayed.

**See Also**

**data\_open2, data\_close, data\_load, data\_alpha\_load**

### **Example**

int i; SURVO\_DATA dat; i=data open("TEST", &dat); if (i<0) return;

**\* \* \***

#### **SURVO.LIB**

# **data\_open2**

### **Summary**

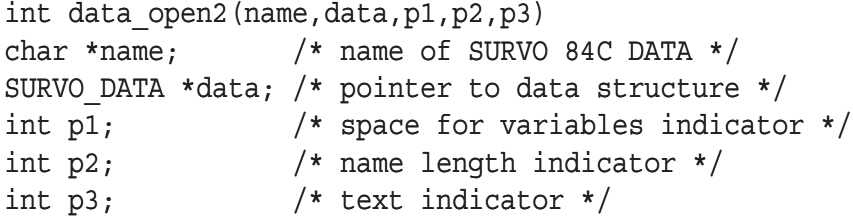

### **Description**

The **data** open2 function opens the SURVO 84C data specified by name. data is a pointer to the SURVO\_DATA structure (See **data\_open**).

 The parameters p1,p2,p3 indicate various extensions when data is a SURVO 84C data file.

- If  $p1=0$ , space will be allocated for defined variables (fields) only (i.e. for data->m variables). Otherwise space is available for all possible variables  $(i.e. for data  $\text{min}$  variables).$ If  $p2=0$ , space will be allocated for short names (of 8 bytes)
	- of variables (fields), otherwise space is available for full length  $(data - > d2.1 bytes)$  names of variables.
- If  $p3=0$ , no text information is loaded. Otherwise space is allocated for general text information saved in the data file. The text lines are referred to by pointers data->d2.fitext $[i], i=0,1,\ldots$ ,data->d2.textn.

### **Return Value**

**data\_open2** returns 1 if the file was succesfully opened and -1 otherwise. In the latter case the error message *SURVO 84 data 'name' not found!* is displayed.

### **See Also**

**data\_open, data\_close, data\_load, data\_alpha\_load**

**SURVO.LIB**

```
Example
int i;
SURVO_DATA dat;
i=data_open2("TEST",&dat,1,1,1);
if (i<0) return;
```
**\* \* \***

# **data\_save**

### **Summary**

```
int data_save(data,j,i,x)
SURVO_DATA *data; /* pointer to 84 data structure */
long j; /* # of observation (record) */int i; /* # of variable (field) */double x; /* value to be saved */
```
### **Description**

The **data** save function saves the value x of the j<sup>th</sup> observation in variable  $\#$  i  $(i=0,1,\ldots,d$ ata->m-1) for data opened by **data\_open** or **data\_open2**.

 Only numeric values can be saved by **data\_save**. If the field for saving is a string field, value x is converted to a string.

### **Return Value**

**data\_save** returns -1 if the field for saving is protected or the data representation does not permit saving.

**See Also**

**data\_load, create\_newvar**

**SURVO.LIB**

### **Example**

```
int i;
long j;
SURVO_DATA dat;
i=data open("TEST", &dat);
if (i<0) return;
for (j=1L; j<=dat.n; ++j)data save(&dat,j,3,MISSING8);
/* open TEST and save missing values in
    all observations of field #3 */
```
**\* \* \***

# **edline2**

### **Summary** int edline2(label,j,error) char \*label; /\* null-terminated string \*/ int j; /\* first edit line to be scanned \*/ int error; /\* display of error \*/

#### **Description**

 The **edline2** function searches for the first occurrence of label in the control column starting from line j in the edit field. If the edit line is not found, message *Line 'label' not found!* is displayed. However, if error is 0, no message is produced.

label can be a line number 1,2,... or a line label consisting of one character or of the form END, END-1, END-2, END+1, etc., where END refers to the last non-empty line in the current edit field or of the form CUR, CUR+1, etc., where CUR refers to the current line. Thus **edline2** covers all the possibilities the user may employ when referring to lines in SURVO 84C operations.

### **Return Value**

**edline2** returns the index of the first edit line found with label and 0, if no edit line with label exists in the current edit field.

**SURVO.LIB**

### **See Also**

**lastline2**

### **Example**

Assume that we have in the edit field:

 1 \* 2 \* 3 \* 4 A This line should be found! 5 \*

Then

```
unsigned int j;
j =edline2("A", 1, 1);
```
returns  $j=4$ .

**\* \* \***

# **edread**

### **Summary**

```
int edread(x,j)char *x; /* storage location for input string */
unsigned int j; \frac{1}{2} /* number of edit line */
```
### **Description**

 The function **edread** reads line j from the current edit field to x as a nullterminated string. x[0] will be the control character of the edit line and the length of x is ed1. Thus the terminating spaces are also in x.

 Space for x must be allocated before the **edread** call; it should be at least LLENGTH characters.

### **Return Value**

There is no return value.

```
See Also
 edwrite
```
**SURVO.LIB**
## **Example**

Assume that we have in the edit field:

 7 \* 8 \*PRINT 11,20 9 \*

Then

char x[LLENGTH]; edread(x,8);

gives  $x = "*PRINT 11, 20"$ where  $strlen(x)=ed1$  (width of the edit field + 1).

**\* \* \***

# **edwrite**

## **Summary**

```
int edwrite(x,j,pos)
char *x; /* null-terminated string */
unsigned int j; /* number of edit line */int pos; /* first position on edit line */
```
### **Description**

 Function **edwrite** writes the string x on the line j in the current edit field from the column pos onwards. If  $x$  is longer than the edit line length permits, the extra characters are not written.

## **Return Value**

There is no return value.

**See Also edread, output\_line**

#### **Example**

Assume that we have in the edit field:

```
 7 *
 8 *Result: _
 9 *
```
**SURVO.LIB**

Then

```
char x[]="123.456"
edwrite(x, 8, 9);
gives
     7 *
     8 *Result: 123.456
     9 *
```
## **Applications**

**edwrite** is the standard tool in writing results of edit operations in the edit field. In operations producing larger output both in the edit field and in output files, **wline** is to be used instead of **edwrite.**

**\* \* \***

## **empty\_line**

#### **Summary**

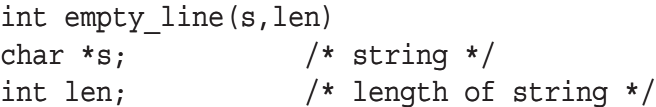

### **Description**

 The **empty\_line** function tests whether the string s consists (for the len first bytes) of spaces (blanks) only.

#### **Return Value**

**empty\_line** returns 1 if the entire string s or its len first bytes are spaces and otherwise 0.

#### **Example**

```
char x[LLENGTH];
edread(x, r1+r);i=empty line(x+1,c2);/* i=1, if the line after the activated line is empty
** and i=0, if it is not empty.
*/
```
**\* \* \***

**SURVO.LIB**

# **fconv**

## **Summary**

```
int fconv(number,format,string)
double number; /* number to be converted */
char *format; /* format to be used */
char *string; /* string result */
```
## **Description**

 The **fconv** function converts the digits of the given number to a nullterminated character string and stores the result in string.

 The conversion takes place according to the given format which is a null-terminated string of form "1234.123" or "%8.3f".

The format "" means the shortest possible representation of number as string.

## **Return Value**

**fconv** returns 1 if the number is succesfully converted and -1 if the format is too restrictive.

**See Also fnconv**

### **Example**

```
double x=3.14159265;
char format[]="123.123";
char result[32];
fconv(x,format,result); /* result=" 3.142" */
```
**\* \* \***

**SURVO.LIB**

# **fi\_create**

## **Summary**

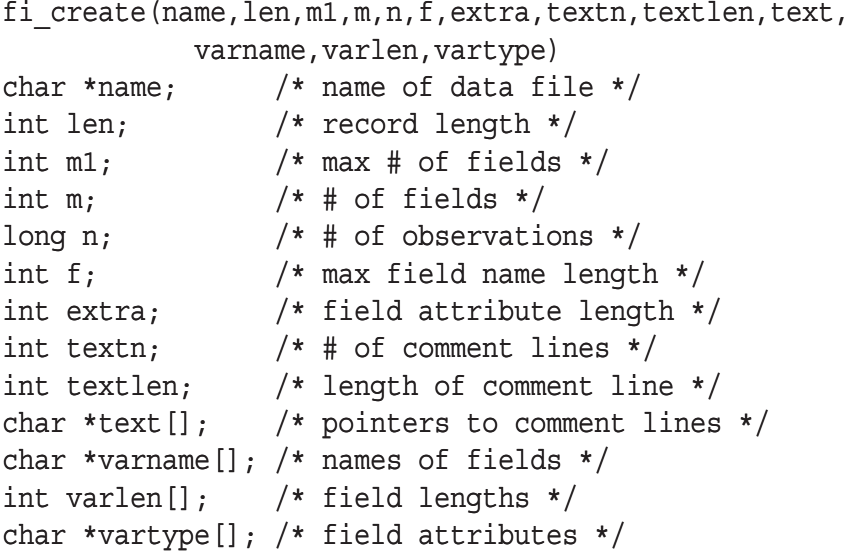

## **Description**

 The **fi\_create** function creates a new SURVO 84C data file with a pathname name. If the path is not given, the current data pathname given by the global variable edisk is used. The default extension is .SVO.

If n>0, n missing observations will be saved.

The data file has the following structure:

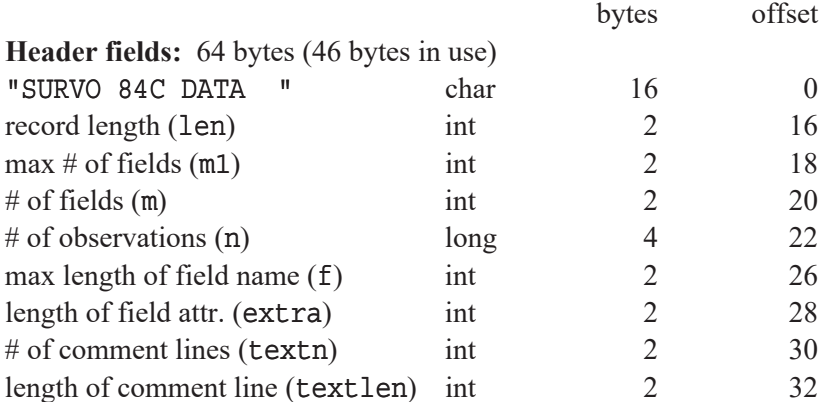

## **SURVO.LIB**

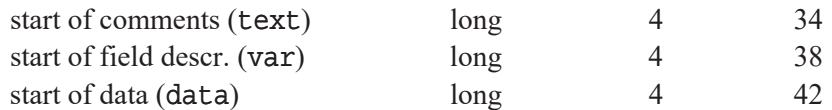

#### **Comments:** text=64

Length of comments textn\*textlen bytes

## Field descriptions: var=text+textn\*textlen

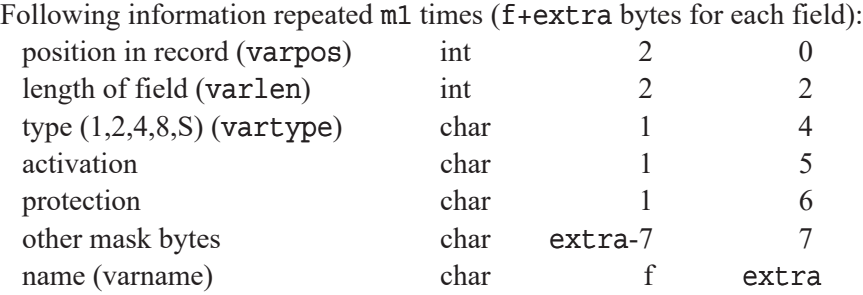

Data: data=var+m1\*(f+extra)

 $=64+text{tr*textlen+ml*}(f+extra)$ Observation  $\overline{\mathbf{j}}$  starts from data+ $(\overline{\mathbf{j}}-1)$  \*len

### **Return Value**

fi create returns 1 if the file is succesfully created and -1 otherwise. If a data file with the same name already exists, **fi\_create** asks for permission to overwrite.

### **Application**

 In practice, SURVO 84C data files are created automatically by various FILE operations. They use **fi\_create** as a subroutine. A direct **fi\_create** call is seldom needed.

**\* \* \***

## **fnconv**

### **Summary**

int fnconv(number,length,string) double number;  $/*$  number to be converted  $*/$ int length; /\* length of the result \*/ char \*string; /\* string result \*/

**SURVO.LIB**

#### **Description**

 The **fnconv** function converts the digits of the given number to a nullterminated character string and stores the result in string. The format of the result is selected so that the length of string will be length.

 Exceptionally large numbers are converted to a floating point (exponent) form and the length of string may then exceed length.

## **Return Value**

There is no return value.

**See Also fconv**

```
Example
double x=3.14159265;
char result[32];
fnconv(x,7,result); /* result=" 3.1416" */
```
**\* \* \***

## **hae\_apu**

#### **Summary**

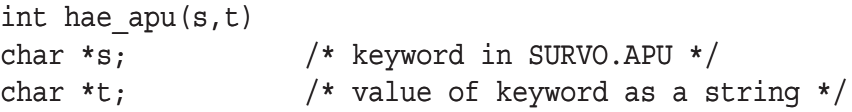

### **Description**

The **hae apu** function searches for the keyword s in the system file SURVO.APU which contains the values of the SURVO 84C system parameters. The value of the keyword is copied as a null-terminated string to t.

#### **Return Value**

**hae\_apu** returns 1 if the keyword **s** is found and 0 otherwise.

**See Also s\_init**

**SURVO.LIB**

#### **Example**

```
char value[16];
int ep4;
ep4=EP4;if (hae_apu("ep4",value)) ep4=atoi(value);
```
replaces the default value EP4 of system parameter ep4 by a value found in SURVO.APU in the form ep4=value.

#### **Applications**

hae apu does not read the file SURVO.APU itself, but rather a buffer which has been created when SURVO 84C is initialized or the SETUP command has been activated.

hae apu is not needed very often, since most of the system parameters maintained by SURVO.APU have been read by the SURVO 84C main module and appear as global variables in any SURVO 84C module after the **s\_init** call (See **s\_init**).

**\* \* \***

## **init\_remarks, rem\_pr, wait\_remarks**

#### **Summary**

```
int init_remarks() 
int rem_pr(string)
char *string; /* output line */ 
int wait_remarks(type)
int type; /* type of prompt */
```
#### **Description**

 These functions are to be used in supplementary SURVO 84C modules not reported in the inquiry system. Substantially, these functions emulate the behaviour of the inquiry system of SURVO 84C. They are called when the user has activated the operation with insufficient parameters.

 The **init\_remarks** function initializes a temporary window for remarks to be printed on consecutive lines, possibly on several pages.

The **rem** pr function prints one line of remarks given as string.

 The **wait\_remarks** function halts the display temporarily and gives two kinds of prompts according to type.

**SURVO.LIB**

If type=1, the prompt is

Next page by 'space' | Load lines by '+' | Interrupt by ENTER! If type=2, the prompt is

Load lines by '+' | Interrupt by ENTER!

Thus wait remarks $(1)$ ; should be given once between pages and wait remarks(2); after the last page.

#### **Return Value**

There is no return value.

**\* \* \***

# **lastline2**

## **Summary** int lastline2()

### **Description**

Function **lastline2** finds the last non-empty line in the current edit field.

## **Return Value**

**lastline2** returns the line number. There is no error return.

### **See Also edline2**

**\* \* \***

## **mask**

#### **Summary**

int mask(data) SURVO\_DATA \*data; /\* pointer to data structure \*/

#### **Description**

\_\_\_\_\_\_\_\_\_\_\_\_\_\_\_\_\_ and activates variables (fields) in data opened by **data\_open** or **data\_** The **mask** function reads the VAR (or VARS) specification written in the edit field or, if it does not exist, **mask** reads the MASK specification

## **SURVO.LIB**

#### **open2**.

 The effect of **mask** is only temporary. There is no change in the activation status of files. Thus if data is reopened, activation due to **mask** is no longer valid.

## **Return Value**

**mask** returns -1 if the VARS or MASK specification is invalid. Otherwise **mask** returns 1.

## **See Also scales, activated, varfind**

#### **Example**

int i; SURVO\_DATA dat;

```
i=data open("TEST", &dat);
if (i<0) return;
mask(&dat);
```
**\* \* \***

## **matrix\_format**

#### **Summary**

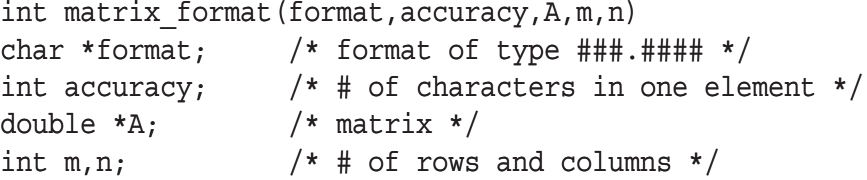

#### **Description**

 The **matrix\_format** function finds a common suitable format as a string of the form  $\# \# \# \# \#$  for the elements of an  $m*n$  matrix A. The length of format is given by accuracy.

**matrix** format usually precedes **matrix** print when the suitable format is unknown for the matrix to be written.

**SURVO.LIB**

**Return Value**

**matrix\_format** always returns 1.

**See Also**

**matrix\_print**, library SURVOMAT.LIB

**\* \* \***

## **matrix\_load**

#### **Summary**

```
int matrix_load(matr,A,rdim,cdim,rlab,clab,
                lr,lc,type,expr)
char *matr; /* name of matrix file */
double **A; /* pointer to matrix space */
int *rdim; /* pointer to number of rows */
int *cdim; /* pointer to number of columns */
char **rlab; /* pointer to row labels space */
char **clab; /* pointer to column labels space */
int *lr; /* pointer to length of row label */
int *lc; /* pointer to length of column label */
int *type; /* pointer to type of matrix */
char *expr; /* matrix expression (internal name) */
```
#### **Description**

 The **matrix\_load** function reads a matrix saved in a matrix file. It also allocates space (by **malloc**) for the matrix elements (of type double) and for the row and column labels. **matrix\_load** does not allocate space for scalar parameters or for the matrix expression.

 The elements of the matrix are read by columns in a one-dimensional double array pointed by \*A and having the size

 $(*rdim)*(*cdim)*sizeof(double).$ 

Each row label has the length  $*lr$  and they are read in a one-dimensional character array pointed by  $\star$ rlab and having the size  $(\star 1r) \star (\star rdim)$ .

If rlab is NULL, no space is allocated and no row labels are read.

 Each column label has length of \*lc bytes and they are read in an onedimensional character array pointed by \*clab and having the size

 $(*lc)*(*cdim).$ 

 $\mathcal{L}_\text{max}$ 

If clab is NULL, no space is allocated and no row labels are read.

#### **SURVO.LIB**

\*type will be the type of the matrix with possible values of

 $*$ type=20 diagonal matrix,

\*type=10 symmetric matrix,

\*type=0 general matrix

and \*expr will be the internal name of the matrix (as a matrix expression) of length 128 characters at most. Space is not allocated to \*expr in **matrix\_load**; it is the responsibility of the calling function to have 129 bytes at least for \*expr.

 Similarly space must be allocated for rdim,cdim,lr,lc and type before the **matrix\_load** call.

### **Return Value**

matrix load returns -1 if matrix matr is not found or if space cannot be allocated for it. Upon successful completion of the function 1 is returned.

#### **See Also**

**matrix\_save**, **matrix\_print**, library SURVOMAT.LIB

#### **Example**

```
double *A;
int m,n;
char *rlab,*clab;
int lr,lc;
int type;
char expr[129];
```
matrix\_load("MEANS",&A,&m,&n,&rlab,&clab, &lr,&lc,&type,expr);

reads an  $m*n$  matrix A from a matrix file MEANS.MAT on the current data disk. The labels of rows are read in character array clab and each label has length 1r. The labels of columns are read in character array rlab and each of them has length  $lc$ . In most cases  $lr = lc = 8$ . The type of matrix is type and its internal name is expr.

**\* \* \***

**SURVO.LIB**

 $\mathcal{L}_\text{max}$ 

SURVO 84C

## **matrix\_print**

#### **Summary**

```
int matrix_print(A,m,n,rlab,clab,lr,lc,
    m2,n2,mv,nv,form,width,editline,outfile,header)
double *A; /* matrix */int m,n; /* # of rows and columns */char *rlab,*clab; /* row and column labels */
int lr,lc; /* lengths of row and col. labels */
int m2, n2; /* # of selected rows/cols */int *mv,*nv; /* lists of selected rows/cols */
char *form; /* format as 123.12 or §5.5q */
int width; /* entire printing width */
int editline; /* first edit line for the output */
char *outfile; /* output file/device */
char *header; /* header text */
```
#### **Description**

 The **matrix\_print** function writes an m\*n matrix A or an m2\*n2 submatrix of it in the current edit field and/or appends the same text in a text file outfile.

 The matrix is written in blocks of maximal width of width characters. Each block will be labelled with appropriate row and column labels. The first output line will be header.

If  $m2=m$ ,  $n2=n$  and  $mv=nv=NULL$ , the entire A matrix will be written.

If  $m2 < m$ ,  $n2 < m$  and  $mv = nv = NUL$ , the m2 first rows and n2 first columns of A will be written.

If mv is not NULL, rows  $mv[0], mv[1],..., mv[m2-1]$  (with possible values from 0 to m-1) are written in this order.

If nv is not NULL, columns  $nv[0], nv[1],...,nv[m2-1]$  (with possible values from 0 to n-1) are written in this order.

#### **Return Value**

**matrix\_print** always returns 1.

**See Also**

**matrix\_load**, **matrix\_format**, library SURVOMAT.LIB

**\* \* \***

**SURVO.LIB**

## **matrix\_save**

#### **Summary**

```
int matrix save(matr,A,m,n,rlab,clab,lr,lc,type,expr)
char *matr; /* name of matrix file */
double *A; /* pointer to matrix */
int m; /* number of rows */
int n; /* number of columns */
char *rlab; /* row labels space */
char *clab; /* column labels space */
int lr; /* length of row label */
int lc; /* length of column label */
int type; /* type of matrix */
char *expr; /* matrix expression (internal name) */
int nrem; /* # of comment lines in edit field */
int remline; /* first edit line for the comments */
```
#### **Description**

 The **matrix\_save** function saves matrix A and its row (rlab) and column (clab) labels in a matrix file \*matr. \*matr is a pathname with the default path given by the global variable edisk and with the default extension .MAT .

 The elements of the matrix A are assumed to be in a one-dimensional double array pointed by A by columns.

 Each row label has a length of lr bytes and they are in a one-dimensional character array rlab as a contiguous string.

 Each column label has a length of lc bytes and they are in a one-dimensional character array pointed by clab as a contiguous string.

type is the type of the matrix with possible values of

type=20 diagonal matrix,

type=10 symmetric matrix,

type=0 general matrix,

type=-1 unknown type.

In the last case **matrix\_save** itself determines the type.

expr is the internal name of the matrix (as a matrix expression) of a length of 128 characters at most.

 Also nrem comment lines from the edit field starting from edit line remline can be saved in the matrix file. In case of no comment lines nrem=remline=0.

**SURVO.LIB**

The matrix file has the following structure:

**Header fields:** ERC bytes (ERC=128) "MATRIX84D m n nrem lr lc type " appearing as an ASCII string where the first  $10$  bytes "MATRIX84D" are for identification and the numeric parameters

# of rows  $(m)$ # of columns (n) # of comment lines (nrem) row label length (lr) column label length (lc) type of the matrix (type)

have been converted to character strings separated by blanks.

The header is followed by:

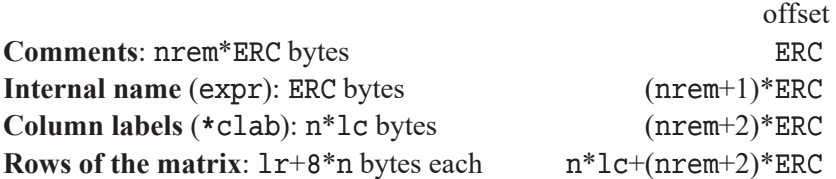

 If the matrix is symmetric (type=10), only the elements of the lower triangular part are saved by rows, each row preceded by its label of lr bytes.

 If the matrix is diagonal (type=20), only the diagonal elements, each preceded by the row label, are saved.

The total size of the matrix file is

 $m*(1r+8*n)+n*1c+(nrem+2)*ERC$  bytes for type=0,  $m*(1r+8*(m+1)/2)+m*1c+(nrem+2)*ERC$  bytes for type=10, m\*(lr+8)+m\*lc+(nrem+2)\*ERC bytes for type=20.

#### **Return Value**

**matrix\_save** returns -1 if matrix matr cannot be saved. Otherwise 1 will be returned.

**See Also**

**matrix\_load**, library SURVOMAT.LIB

**SURVO.LIB**

```
Example
double *A;
int m,n;
char *rlab,*clab;
int lr,lc;
int type;
char expr[129];
```
matrix save("MEANS",A,m,n,rlab,clab,8,8,-1,expr,0,0);

saves an  $m*n$  matrix A in a matrix file MEANS.MAT on the current data disk. The labels of rows are in character array clab and each label has length 8. The labels of columns are in character array rlab and each of them has length 8. The type of matrix is -1 (unknown) and its internal name is expr. No comment lines are saved from the edit field.

**\* \* \***

## **nextch**

## **Summary**

```
int nextch(display_text)
char *display text /* prompt text */
```
#### **Description**

 The **nextch** function prompts the user to press some key by displaying display text on the bottom line of the screen.

**nextch** works also under tutorial mode (reading key strokes from the sucro file).

#### **Return Value**

**nextch** returns the SURVO 84C key code of the key pressed.

## **See Also**

**tut\_init, prompt**

**SURVO.LIB**

```
Example
int m;
m=0;while (m!=CODE_RETURN)
     m=nextch("Press ENTER!");
/* The program waits until ENTER is pressed */
```
**\* \* \***

## **output\_open, output\_line, output\_close**

#### **Summary**

```
int output_open(file)
char *file; /* name of output file */
int output line(string, file, editline)
char *string; /* output string */
char *file; /* name of output file */
int editline; /* current output line in edit field */ 
int output_close(file)
char *file; /* name of output file */
```
### **Description**

The **output** open function opens file to be used as an output file for SURVO 84C results.

 The **output\_line** function appends the given string to file, replacing string's terminating null character (EOS) with a newline character  $('\n'\n')$  in file.

Simultaneously string will be copied to editline in the current edit field, if 1<=editline<=r2. When editline overrides those limits, no error message is given, but copying is prohibited. Thus editline=0 suppresses printing in the edit field.

The **output** close function closes file.

#### **Return Value**

**output** open returns 1 if the file was successfully opened and  $-1$  otherwise. There is no return value for **output\_line** and **output\_close**.

```
See Also
 edwrite
```
**SURVO.LIB**

#### **Application**

 The global SURVO 84C variable eout gives the name of the output file/ device the user has selected (by OUTPUT command, for example).

Normally eout is opened once by

int i;

i=output\_open(eout); if (i<0) return;

Then each output line is written by

```
int ed_output_line;
```
 /\* initialized according to situation \*/ char line[LLENGTH];

```
 /* filled with information to be written */
output line(line, eout, ed output line++);
```
Finally, after all results have been written eout is closed by output close(eout);

**\* \* \***

## **prompt**

## **Summary**

```
int prompt(question,answer,maxlength)
char *question; /* prompt text */
char *answer; /* default/final answer */
int maxlength; /* max length of the answer */
```
#### **Description**

The **prompt** function presents a question on the screen giving a default answer and letting the user edit it or type a new answer within the limit given by maxlength.

The place for the prompt can be selected by LOCATE (row, column);  $\ldots$ 

**prompt** works also under tutorial mode (reading the user's answers from the sucro file).

## **Return Value**

 There is no return value. The user's answer will be in answer as a nullterminated string.

**SURVO.LIB**

```
See Also
 tut_init, nextch
Example
char filename[LNAME];
strcpy(filename,"TEST");
LOCATE(r3+2,1); /* bottom line on the screen */
prompt("Name of file? ", filename, LNAME-1);
                          * * *
```
## **s\_end**

**Summary** int s\_end(address) char \*address; /\* address of SURVO 84C pointers as a string \*/

#### **Description**

The **s** end function copies the SURVO 84C system parameters which have been altered in current module back to the main module.

**s** end should be called once before returning to the main program in those modules which change any of the scalar parameters

r,r1,c,c1,etu,etu1,etu2,etu3,tutpos,erun,edisp.

 For example, edisp may be changed from its default value 1 to to avoid redisplay of the entire screen after return.

Normally **s\_end** is not needed at all.

**See Also**

**s\_init**

#### **Example**

 See also **s\_init**. s\_end(argv[1]);

**\* \* \***

**SURVO.LIB**

# **s\_init**

```
Summary
int s_init(address)
char *address; /* address of SURVO 84C pointers
                        as a string */
```
## **Description**

 The **s\_init** function copies the SURVO 84C system parameters from the SURVO 84C main module (parent process) to the current module (child process).

 The 4-byte address of pointers is passed from the parent to the child in a form of a string address and in practice always replaced by argv[1].

After the *s* init call, which should take place once in the beginning of each SURVO 84C module the following variables and parameters are available with their current values:

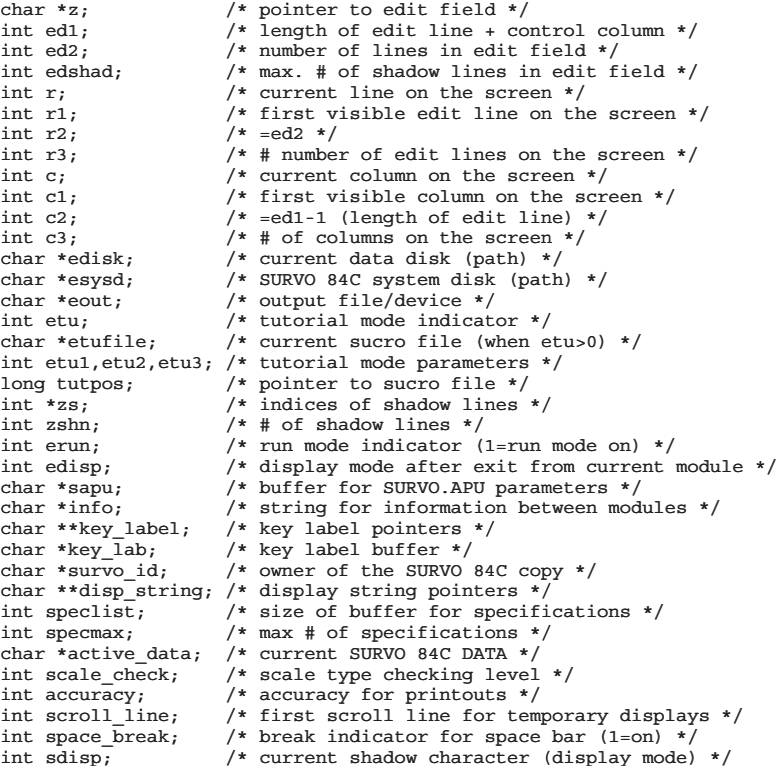

**SURVO.LIB**

## **Return Value**

There is no return value.

```
See Also
```

```
hae_apu, s_end, tut_init
```
#### **Example**

A typical start of the main function in a SURVO 84C module is:

```
main(argc,argv)
int argc; char *argv[1];
        \{ if (argc==1) return;
        s init(argv[1]);
/* .......... */
        }
                         * * *
```
## **scale\_ok**

#### **Summary**

```
int scale_ok(data,i,scale)
SURVO DATA *data; /* pointer to data structure */
int i; /* # of variable */char *scale; /* list of allowed scales as a string */
```
#### **Description**

The **scale** ok function tests whether the scale type of variable  $\#$  i in data opened by **data\_open** or **data\_open2** belongs to the given list scale of scale types.

In survodat.h the following scale types are predefined:

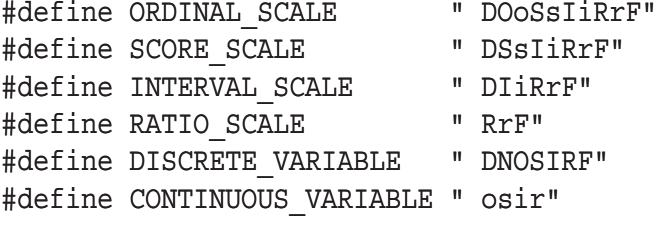

where the different scale types are denoted as follows:

#### **SURVO.LIB**

- no scale
- (blank) scale unknown
- D Dichotomy (two distinct numeric values)
- N Nominal
- O Ordinal (discrete)
- o Ordinal (continuous)
- S Score (discrete)
- s Score (continuous)
- I Interval (discrete)
- i Interval (continuous)
- R Ratio (discrete)
- r Ratio (continuous)
- F Frequency

## **Return Value**

**scale** ok returns 1 if the scale of variable # i is found in scale. Otherwise 0 is returned. If the system parameter  $\texttt{scale}$  check is 0, then scale is not checked at all and 1 is returned. However, if the scale of variable  $\#$  i is ' $-$ ', 0 is returned irrespective of scale and the value of scale check.

## **See Also**

**scales**

### **Example**

int i; int weight\_variable; SURVO\_DATA dat;

i=data\_open("TEST",&dat); if (i<0) return; weight variable=activated(&dat,'W');

```
if (weight_variable>=0)
 {
 if (!scale ok(&dat,weight variable, RATIO SCALE))
    {
    printf("\nWeight variable %.8s must have ratio scale!",
               dat.varname[weight variable]);
   WAIT; if (scale check==SCALE INTERRUPT) return;
    }
  }
                          * * *
```
## **scales**

#### **Summary**

```
int scales(data)
SURVO_DATA *data; /* pointer to data structure */
```
#### **Description**

 The **scales** function removes all variables with the scale type '-' (no scale) from the list data->v of active variables.

data must be opened by **data\_open** or **data\_open2**.

**scales** is usually called after **mask** in statistical SURVO 84C modules to remove fields without scale from the analysis irrespective of the user's selection. scales thus updates data->m\_act and selection vector data->v.

## **Return Value**

There is no return value.

**See Also mask**

**SURVO.LIB**

```
Example
int i;
SURVO_DATA dat;
i=data_open("TEST",&dat);
if (i<0) return;
mask(&dat); /* select variables according to MASK */
scales(&dat); /* remove variables without scale */
```
**\* \* \***

# **shadow\_create**

```
Summary
```

```
int shadow_create(j)
int j; \frac{1}{x} /* edit line */
```
### **Description**

 The **shadow\_create** function creates a shadow line consisting of ed1 spaces for the  $j<sup>th</sup>$  line (1<=j<=ed2) in the edit field. After the **shadow create** call zs[j] is the index of the new shadow line.

 If there is no more space for a new shadow line (edshad is the max. number), an error message *Not space anymore for special display lines!* is displayed.

#### **Return Value**

shadow create returns 1 if the shadow line has been created and -1 otherwise.

```
See Also
 shadow_test
```
**SURVO.LIB**

#### **Example**

```
char x[LLENGTH];
int i;
for (i=0; i< c2; ++i) x[i]='7';
if (zs[10]=-0) {
     i=shadow_create(10);
     if (i<0) return;
     }
edwrite(x,zs[10],1);
/* turns all characters on edit line 10
    into reversed video (shadow value 7) */
```
**\* \* \***

## **shadow\_test**

**Summary** int shadow\_test(j) int j;  $\frac{1}{x}$  /\* edit line \*/

#### **Description**

The **shadow\_test** function frees the shadow line of the j<sup>th</sup> edit line if it consists of spaces (blanks) only.

#### **Return Value**

There is no return value.

## **See Also shadow\_create**

#### **Example**

```
int j;
for (j=1; j<=r2; ++j)if (zs(j))>0) shadow test(j);
/* frees all unnecessary shadow lines
    in the current edit field. */
```
**\* \* \***

**SURVO.LIB**

 $\mathcal{L}_\text{max}$ 

SURVO 84C

## **Summary**

```
int sp_init(editline)
int editline; /* # of edit line */
```
### **Description**

The sp init function finds all the specifications from the subfield around editline and secondarily from the \*GLOBAL\* subfield.

**sp\_init** forms the arrays char \*\*spa,\*\*spb consisting of the names (\*\*spa on the left-hand side) and values (\*\*spb on the right-hand side) of the specifications of the form

### <name>=<value> name>=<value>

 After the **sp\_init** call the function **spfind** can be used to find the values of the specifications.

### **Return Value**

sp init returns 1 if there is enough space for all specifications. Otherwise -1 is returned.

## **See Also spfind**

**Example** int i;

```
i=sp init(r1+r-1);
    /* r1+r-1 is the current line in the edit field */if (i<0) return;
```
**\* \* \***

# **spfind**

```
Summary
int spfind(name)
char *name; /* specification to be found */
```
**SURVO.LIB**

### **Description**

 The **spfind** function searches for the specification name from the \*\*spa list which has been created by the **sp\_init** function earlier.

#### **Return Value**

 If name is found, **spfind** returns the index (say i) of name in the \*\*spa list. spb [i] is then the pointer to the value of name. If name is not found, -1 is returned.

## **See Also**

**sp\_init**

## **Example** int i,k; int x home, y home; char x[LLENGTH]; \*px[2];  $i=sp$  init(r1+r-1);  $/*$  r1+r-1 is the current line in the edit field  $*/$ if (i<0) return; i=spfind("HOME"); if  $(i>=0)$  { strcpy(x,spb[i]);  $k=split(x, px, 2);$ if  $(k<0)$  { sprintf(sbuf,"\nError in spec. HOME=%s",spb[i]); sur print(sbuf); WAIT; return; } x\_home=atoi(px[0]); y\_home=atoi(px[1]); } else x\_home=y\_home=0; **\* \* \***

### **SURVO.LIB**

 $\mathcal{L}_\text{max}$ 

SURVO 84C

# **split**

## **Summary**

```
int split(s,word,max)
char *s; /* null-terminated string */
char *word[]; /* pointers to words of string */
int max; /* max number of words to be found */
```
## **Description**

The **split** function splits string **s** into tokens (words) word [0], word [1], ...,word [max-1] interpreting spaces and commas as delimiters. Since **split** writes an EOS character in place of every word ending with a space or a comma in s, the original contents of s are destroyed during the **split** call. After the call, the pointers word  $[0]$ , word  $[1]$ ,... indicate the starting positions of the words in s.

Please note that the words will be destroyed if the contents of s are altered after the **split** call.

## **Return Value**

**split** returns the number of words found which is max at most. Thus if the number of words in s is greater than max, the excessive words will not be found. There is no error return.

## **See Also**

**edread**

## **Example**

```
char x[]="PRINT 11,20";
char *word[3];
int i,k;
```

```
k=split(x,word,3);for (i=0; i< k; ++i)printf("\nword[d]=s'',i,word[i]);
```
prints:

```
word[0]=PRINT
word[1]=11
word[2]=20
```
**SURVO.LIB**

#### **Applications**

**split** is the common tool when analyzing edit lines. A typical combination is, for example:

edread $(x, j)$ ;  $k=split(x+1, word,10);$ /\* x+1=jth edit line without a control character \*/

**\* \* \***

## **sur\_print**

### **Summary**

```
int sur print(string)
char *string; /* null-terminated string */
```
#### **Description**

 The **sur\_print** function prints string in the window below the line defined by the global variable scroll line. The output of sur print will be scrolled automatically in that window.

**sur\_print** is used mainly for temporary printouts with a 256 byte global string sbuf.

## **Return Value**

There is no return value.

## **See Also write\_string**

**Example** double result; char str[LLENGTH];

```
fnconv(result,str,accuracy+2);
sprintf(sbuf,"\nResult=%s",str);
sur print(sbuf);
```
**\* \* \***

**SURVO.LIB**

## **sur\_wait**

## **Summary**

```
int sur_wait(time,display,break)
long time; /* waiting time in ms */
int (*display)(); /* display function during wait */
int break; /* 1: possible to break by any key */
                  /* 0: not possible to break */
```
## **Description**

The sur wait function creates a wait lasting time milliseconds. During the wait the display function is called once every second (to indicate the time elapsed, for example). If break=1, the wait can be interrupted by pressing any key.

#### **Return Value**

**sur\_wait** returns -1 if the wait has been interrupted by a key. Otherwise 0 is returned.

## **Example**

```
#include <stdio.h>
int sec=0;
main()
\left\{\begin{array}{ccc} \end{array}\right\} extern seconds();
          sur wait(20000L, seconds, 1);
 }
seconds()
\left\{\begin{array}{ccc} \end{array}\right\} printf(" %d",++sec);
 }
/* This program counts to 20 seconds */
                                 * * *
```
**SURVO.LIB**

# **tut\_init, tut\_end**

#### **Summary**

int tut\_init()

int tut\_end()

#### **Description**

 The **tut\_init** function opens the tutorial file, if the current module is run under tutorial mode (system parameter etu>0).

tut init is called once immediately after **s** init in those modules which operate at least partially in conversational mode (by using the **prompt** and **nextch** functions).

Thus **tut init** is not needed in modules which simply carry out their task without any prompts for the user. Error messages ending with WAIT do not require **tut\_init** either.

 If **tut\_init** has been called, the functions **tut\_end** and **s\_end** must be called (in this order) before the exit from the module.

## **Return Value**

There is no return value.

**See Also**

**s\_init, s\_end, prompt, nextch**

**SURVO.LIB**

## **Example**

A typical construction in a SURVO 84C module is:

```
#include "survo.h"
#include "survoext.h"
main(argc,argv)
int argc; char *argv[1];
         \{ if (argc==1) return;
        s init(argv[1]);
        tut init();
7^* .............. \frac{1}{4}tut end();
         s end(argv[1]);
          }
                           * * *
```
## **unsuitable**

```
Summary
int unsuitable(data,j)
SURVO DATA *data; /* pointer to data structure */
long *j; /* # of observation (record) */
```
### **Description**

The **unsuitable** function tests whether observation  $\vec{\tau}$  in data opened by data open or data open2 satifies the restrictions imposed by IND and CASES specifications. Each module must call the **conditions** function once before the calls of **unsuitable**.

## **Return Value**

**unsuitable** returns 1 if the conditions are **not** fulfilled and 0 otherwise.

**See Also conditions**

**SURVO.LIB**

```
Example
int i;
long j;
SURVO_DATA dat;
i=data open("TEST", &dat);
if (i<0) return;
i=conditions(&dat);
if (i<0) { data close(&dat); return; }
for (j=dat.11; j<=dat.12; ++j)\left\{\begin{array}{ccc} \end{array}\right\} if (unsuitable(&dat,j)) continue;
         printf(" %ld",j);
 }
/* Numbers of observations satisfying
    the conditions are printed. */
```
**\* \* \***

# **varfind**

## **Summary** int varfind(data,name) SURVO\_DATA \*data; /\* pointer to data structure \*/ char \*name; /\* name of variable \*/ int varfind2(data,name,error\_display) SURVO\_DATA \*data; /\* pointer to data structure \*/ char \*name; /\* name of variable \*/ int error display;/\* 1=on 0=off \*/

### **Description**

 The **varfind** function finds the index corresponding to the given name of a variable (field) in data opened by **data\_open** or **data\_open2**.

 Comparisons between names are performed by using the first 8 characters only. Trailing blanks are not counted. **varfind** is case-sensitive. Thus "Weight" is different from "weight".

**SURVO.LIB**

 $\mathcal{L}_\text{max}$ 

#### SURVO 84C

### **Return Value**

**varfind** returns # of variable or -1 if no variable corresponding to name is found. In the latter case an error message is displayed.

**varfind2** works as **varfind**, but in case of an error (variable not found) no error message is displayed if error display=0.

```
See Also
 mask, activated
```
**Example** int i; SURVO\_DATA dat;

```
i=data_open("TEST",&dat);
if (i<0) return;
i=varfind(&dat,"Weight");
```
**\* \* \***

# **wfind**

```
Summary
int wfind(word1,word2,j)
char *word1; /* first word */
char *word2; /* second word */
int j; /* first edit line to be scanned */
```
## **Description**

 The **wfind** function searches the first line starting with the words word1 word2. The first line to be checked is j. Extra spaces before and between the words are not counted.

### **Return Value**

**wfind** returns the index of the line and -1 if the line is not found.

**SURVO.LIB**

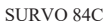

**Example** int k; char name  $[] = "ABC"$ ;  $k=wtind("DATA", name, 1);$ 

finds the first line in the current edit field starting with the words DATA ABC.

**\* \* \***

## **write\_string**

#### **Summary**

```
int write string(x,len,shadow,row,col)
char *x; /* string to be written */int len; /* max # of bytes to be written */
char shadow; /* shadow (attribute) character */
int row,col; /* row and column of first character */
```
#### **Description**

 The **write\_string** function displays the len first bytes of x using the attribute given by shadow and starting from position (row,col).

### **Return Value**

There is no return value.

### **See Also**

**sur\_print**

#### **Example**

 A message for the user on the bottom line of the screen is produced typically by:

```
write string(space,c3+8,' ' ' ,r3+2,1);/* Erase bottom line r3+2 */
write string("Press any key!",14,'1',r3+2,1);
            /* Give message in 'red' */
```
**\* \* \***

**SURVO.LIB**

 $\mathcal{L}_\text{max}$ 

SURVO 84C

#### **8.2 Library SURVOMAT.LIB**

 Matrix functions are tools for making SURVO 84C operations for linear models, multivariate analysis, etc. For example, the matrix interpreter employs the library functions through the MAT operations.

 The matrix operands and results are referred to by pointers of the double type. To enable dynamic space allocation, the matrices are always stored as one-dimensional arrays. The elements of the matrices (of type double) are saved columnwise. All computations are carried out in double precision.

For example, the function **mat\_transp** is written as

```
mat transp(T,X,m,n) double *T,*X;
 int m,n;
    {
    register int i,j;
    for (i=0; i<m; ++i) for (j=0; j<n; ++j)T[j+n*1]=X[i+m*j];return(1);
    }
```
It transposes a  $m*n$  matrix X and gives the result as a  $n*m$  matrix T. The elements of X are  $X[i+m*j]$  with row indices  $i=0,1,\ldots,m-1$  and column indices  $j=0,1,\ldots,n-1$ .

 The matrix functions do not allocate space for result matrices. For example, if the function above is called, space for the result T must have been reserved by

```
 T=(double *)malloc(m*n*sizeof(double));
if (T == NULL) { not_enough space(); return(-1); }.
```
 If the matrix operation is successful, 1 is returned. Otherwise 0 or a negative integer is returned. In many cases the return value -i indicates that the operation has failed on row/column i of the matrix.

 $\mathcal{L}_\text{max}$ **SURVOMAT.LIB**

SURVO 84C

#### **Matrix input and output**

 The SURVOMAT.LIB library does not support the matrix input and output directly. The SURVO.LIB library, however, includes the functions **matrix** load and **matrix** save functions for matrix files of the type used in MAT operations, for example. These functions should be used in all SUR-VO 84C operations which read and write matrices.

 For example, the following SURVO 84C module transposes the matrix in matrix file A and saves the result in matrix file B, when the command MTRANSP A TO B

is given in SURVO 84C. The operation is equivalent to  $MAT$   $B=A'$ 

```
 1 /* !mtransp.c 30.10.1986/SM (24.6.1989) */
 2 #include "survo.h"
 3 #include "survoext.h"
   4 #include <stdio.h>
   5 #include <string.h>
  6 #include <malloc.h>
 7
 8 double *A, *B; /* pointers to matrices */<br>9 int m,n; /* dimensions of A */
9 int m,n;<br>
\begin{array}{ccc} \text{9} & \text{int m,n}; \\ \text{10} & \text{char} \cdot \text{rlab}, \text{*clab}; \\ \end{array} /* row and column labe
10 char *rlab,*clab; /* row and column labels */<br>11 int rlen,clen; /* lengths of labels */
11 int rlen, clen; \begin{array}{ccc} \end{array} /* lengths of labels */<br>12 int type; \begin{array}{ccc} \end{array} /* type of matrix (not
                                  /* type of matrix (not used) */
 13 char expr[LLENGTH]; /* internal matrix name */
 14 char newexpr[LLENGTH];
 15
 16 main(argc,argv)
17 int argc; char *argv[];
 18 {
 19 int i;
 20
21 if (\text{argc} == 1) return;<br>22 s init (\text{argc} == 1):
          s_init(argv[1]);
23 i\overline{f} (g<4)
2.425 sur_print("\nUsage: MTRANSP A TO B");
 26 WAIT; return;
 27 }
28 i=matrix_load(word[1], &A, &m, &n, &rlab, &clab,<br>29 	 &rlen, &clen, &type, expr);
                              29 &rlen,&clen,&type,expr);
B=(double *)malloc(m*n*sizeof(double)); 31 if (B==NULL)
 32 {
33 sur_print("\nNot enough memory!");<br>34 WAIT: return:
               WATT; return;
 35 }
36 mat_transp(B, A, m, n);<br>37 strcny(newexnr \sqrt{(n)}.
          strcpy(newexpr, "("); strcat(newexpr, expr);
38 strcat(newexpr,")'");<br>39 matrix save(word[3] B
          matrix_save(word[3],B,n,m,clab,rlab,
 40 clen,rlen,0,newexpr,0,0);
 41 }
```
The **matrix** load call (28-29) also allocates space for matrix A and its row and column labels rlab,clab. Space is allocated for the transpose B on

 $\mathcal{L}_\text{max}$ **SURVOMAT.LIB**
lines 30-35 and after transposing the label of the matrix is updated on lines 37-38. Finally the **matrix\_save** call (39-40) saves B in a matrix file. For additional information on **matrix\_load** and **matrix\_save** functions, see their descriptions in the SURVO.LIB library.

#### **Functions in library SURVOMAT.LIB**

survomat.h must be included for these functions.

#### **mat\_add**

int mat  $add(T,X,Y,m,n)$ double \*T,\*X,\*Y; int m,n;

computes  $T=X+Y$ , where X and Y are  $m*n$  matrices. **mat\_add** always returns 1.

**\* \* \***

### **mat\_sub**

int mat  $sub(T,X,Y,m,n)$ double \*T,\*X,\*Y; int m,n;

computes T=X-Y, where X and Y are m\*n matrices. **mat\_sub** always returns 1.

**\* \* \***

## **mat\_mlt**

int mat  $mlt(T,X,Y,m,n,r)$ double \*T,\*X,\*Y; int m,n,r;

computes  $T=X*Y$ , where X is an  $m*n$  and Y is an  $n*r$  matrix. **mat\_mlt** always returns 1.

**\* \* \***

 $\mathcal{L}_\text{max}$ **SURVOMAT.LIB**

### **mat\_inv**

int mat\_inv(T,X,n,pdet) double \*T,\*X; int n; double \*pdet;

computes matrix  $T$  as the inverse matrix of an  $n * n$   $X$  by the Gauss-Jordan elimination method. As a by-product, determinant of X will be \*pdet. If any of the pivot elements are less than 1e-15, X is considered singular and no T is computed; -i will then be returned where i is the current row index of the pivot element  $(i=0,1,\ldots,n-1)$ . In non-sigular cases, 1 is returned. **Warning**: The matrix X to be inverted is not preserved during the mat\_inv call.

**\* \* \***

### **mat\_transp**

int mat\_transp(T,X,m,n) double \*T,\*X; int m,n;

transposes an m\*n matrix X to an n\*m matrix T. **mat\_transp** always returns 1.

**\* \* \***

### **mat\_mtm**

int mat  $mtm(T,X,m,n)$ double \*T,\*X; int m,n;

computes  $T=X'X$ , where X is an  $m*n$  matrix. **mat\_mtm** always returns 1.

**\* \* \***

#### $\mathcal{L}_\text{max}$ **SURVOMAT.LIB**

### **mat\_mmt**

int mat  $mmt(T,X,m,n)$ double \*T,\*X; int m,n;

computes T=XX', where X is an m\*n matrix. **mat\_mmt** always returns 1.

**\* \* \***

## **mat\_dmlt**

int mat\_dmlt(T,X,Y,m,n) double \*T,\*X,\*Y; int m,n;

computes  $T=X*Y$ , where X is an  $m*m$  diagonal matrix and Y is an  $m*n$ matrix. **mat\_dmlt** always returns 1.

**\* \* \***

## **mat\_mltd**

int mat\_mltd(T,X,Y,m,n) double \*T,\*X,\*Y; int m,n;

computes  $T=X*Y$ , where X is an  $m*n$  matrix and Y is an  $n*n$  diagonal matrix. **mat\_mltd** always returns 1.

**\* \* \***

 $\mathcal{L}_\text{max}$ **SURVOMAT.LIB**

### **mat\_center**

int mat\_center(T,X,m,n) double \*T,\*X; int m,n;

centers an m\*n matrix X by computing the means of the X columns as an n element T vector and subtracting them from the corresponding columns. **mat\_center** always returns 1.

**\* \* \***

#### **mat\_nrm**

int mat\_nrm(T,X,m,n) double \*T,\*X; int m,n;

normalizes the columns of an m\*n matrix X to length 1. The original column lengths (square root of sum of squares) will be stored as an n element vector T. Columns of length=0 are not changed. **mat\_nrm** always returns 1.

**\* \* \***

#### **mat\_sum**

int mat\_sum(T,X,m,n) double \*T,\*X; int m,n;

computes the column sums of an m\*n matrix X as an n element vector T. **mat** sum always returns 1.

**\* \* \***

#### $\mathcal{L}_\text{max}$ **SURVOMAT.LIB**

int mat  $chol(T,X,n)$ double \*T,\*X; int n;

performs the Cholesky decomposition of an n\*n positive definite matrix X. Hence an n\*n lower triangular matrix T satisfying X=TT' will be computed. If X is not positive definite, **mat\_chol** returns -i, where i  $(i=0,1,\ldots,n-1)$  represents the column index where this assumption fails. If decomposition is successful, 1 is returned.

**\* \* \***

### **mat\_cholinv**

int mat\_cholinv(A,n) double \*A; int n;

inverts an n\*n positive definite matrix A by the Cholesky method and writes the inverted matrix B partially on A according to the following scheme:

Before **mat\_cholinv**: (Here *n*=5 assumed)

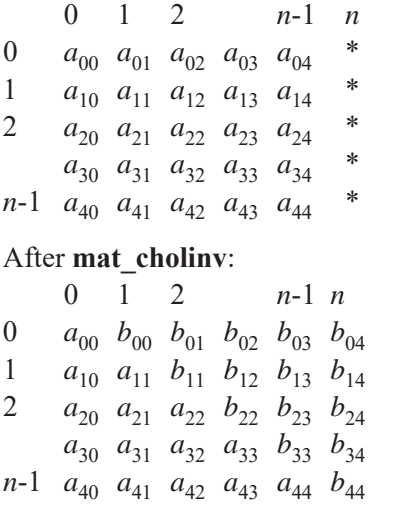

Please note that the elements are assumed to be saved columnwise.

 $\mathcal{L}_\text{max}$ **SURVOMAT.LIB**

To have enough space for B, at least  $n^*(n+1)$  elements (of type double) must have been allocated for A before the **mat\_cholinv** call.

If A is not positive definite,  $-i$  (where  $i$  is the first column dependent on previous ones) is returned. In a successful case 1 is returned.

**\* \* \***

## **mat\_cholmove**

To overwrite A by its inverse completely, use **mat** cholmove $(A,n)$  after **mat\_cholinv**(A,*n*) to obtain

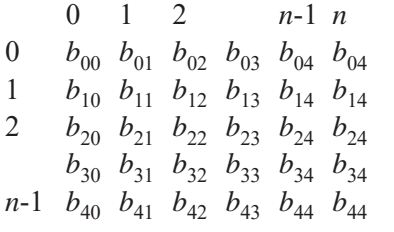

**\* \* \***

#### **mat\_gram\_schmidt**

int mat\_gram\_schmidt(S,U,X,m,n,tol) double \*S,\*U,\*X; int m,n; double tol;

computes the Gram-Schmidt decomposition X=S\*U for an m\*n matrix X (with rank $(X)=n<=m$ ), where S is an  $m*n$  matrix with orthonormal columns and U is  $n * n$  upper triangular.

 The accuracy in checking the linear independency of columns is given by  $tol.$  The value  $tol=1e-15$  is recommended.

Return value -i indicates that column i  $(i=0,1,\ldots,n-1)$  is linearly dependent on previous ones. After a successful decomposition, 1 is returned.

**\* \* \***

#### $\mathcal{L}_\text{max}$ **SURVOMAT.LIB**

### **mat\_p**

int mat  $p(X, n, k)$ double \*X; int n,k;

transforms the  $n * n$  matrix X by the pivotal operation by using the diagonal element k  $(k=0,1,...,n-1)$  as the pivot.

**\* \* \***

#### **mat\_svd**

int mat\_svd(X,D,V,m,n,eps,tol) double \*X,\*D,\*V; int m,n; double eps,tol;

makes the singular value decomposition  $X=U*diag(D)*V'$  for an  $m*n$ matrix X with m>=n. After the **mat** svd call X will be overwritten by an m\*n matrix U which is columnwise orthogonal. D will be an n element vector consisting of singular values and V an n\*n orthogonal matrix.

eps and tol are tolerance constants (See the source cited below). Suitable values are  $eps=1e-16$  and  $tol=(1e-300)/eps$ .

**mat** svd has been written using the ALGOL procedure by G.H.Golub and C.Reinsch as the basis. See *Handbook for Automatic Computation*, Volume II, edited by J.H.Wilkinson and C.Reinsch, pp. 134-151 (Springer 1971).

**\* \* \***

### **mat\_tred2**

```
int mat_tred2(d,e,A,n,tol)
double *d,*e,*A;
int n;
double tol;
```
d and the sub-diagonal as the last n-1 elements of an n element vector e. reduces an n\*n symmetric matrix A to tridiagonal form using Householder's reduction. The diagonal of the result is stored as an n element vector

**SURVOMAT.LIB**

A will be overwritten by the transformation matrices. tol is an accuracy constant (see **mat\_svd**).

 Space for d and e (n elements each of type double) must be allocated before **mat** tred2 is called.

To get the eigenvalues and vectors after mat\_tred2(d,e,A,n,tol), function **mat** tql2 has to be called.

**\* \* \***

## **mat\_tql2**

```
int mat_tql2(d,e,A,n,eps,maxiter)
double *d,*e,*A;
int n;
double eps;
int maxiter;
```
finds the eigenvalues and vectors of the n\*n tridiagonal matrix A obtained by **mat** tred2. Matrix A will be overwritten by the eigenvectors and the eigenvalues will be saved in descending order as an n element vector d.

eps in an accuracy constant (see **mat\_svd**). Maximum number of iterations for one eigenvalue is maxiter. maxiter=30 is recommended. In case of no convergence within maxiter iterations, -1 is returned. If the eigenvalues and vectors are obtained, 1 is the return value.

**mat tred2** and **mat tql2** have been written using the ALGOL procedures *tred*2 and *tql*2 as the basis. See *Handbook for Automatic Computation*, Volume II, edited by J.H.Wilkinson and C.Reinsch, (Springer 1971).

**\* \* \***

#### **solve\_upper, solve\_lower, solve\_diag**

int solve\_upper(X,A,B,m,k,eps) double \*X,\*A,\*B; int m,k; double eps;

solves the system of linear equations AX=B where A is an m\*m upper triangular matrix and B is an m\*k matrix. Before calling **solve\_upper**, space must also be allocated to the m\*k solution matrix X.

If any of the pivot elements is smaller than eps, solve\_upper returns -i

#### **SURVOMAT.LIB**

where  $i=0,1,...,m-1$  is the current column. After a successful solution, 1 is returned.

**solve lower** works as **solve upper** but with an  $m*m$  lower triangular matrix A.

 **solve\_diag** works as **solve\_upper** but with an m\*m diagonal matrix A.

**\* \* \***

### **solve\_symm**

int solve\_symm(X,A,B,m,k,eps) double \*X,\*A,\*B; int m,k; double eps;

solves the system of linear equations  $AX = B$  where A is an  $m*m$  positive definite matrix and B is an m\*k matrix. Before calling **solve\_symm**, space must also be allocated to the m\*k solution matrix X.

If any of the pivot elements is smaller than eps, solve symm returns  $-i$ , where  $i=0,1,...,m-1$  is the current column. After a successful solution, 1 is returned. If A is not positive definite, **solve\_symm** calls **ortholin1**.

**solve\_symm** is based on the ALGOL procedures *choldet*1 and *cholsol*1 in *Handbook for Automatic Computation*, Volume II, edited by J.H.Wilkinson and C.Reinsch, (Springer 1971).

**\* \* \***

### **ortholin1**

int ortholin1(A,n,m,B,k,eps,X,improvement) double \*A; int n,m; double \*B; int k; double eps; double \*X; int improvement; /\* iterative improvement 1=yes 0=no \*/

gives least squares solutions for  $AX=B$ , where A is an  $n*m$  matrix, B an n\*k matrix and n>=m.

eps is the maximal relative rounding error (typically eps=1e-15).

**SURVOMAT.LIB**

**ortholin1** is based on the ALGOL procedure *ortholin1* in *Handbook for Automatic Computation*, Volume II, edited by J.H.Wilkinson and C. Reinsch, (Springer 1971).

**\* \* \***

## **sis\_tulo**

double sis\_tulo(a,b,sa,sb,n) double \*a,\*b; int sa,sb,n;

is an assembler routine (written by Timo Patovaara) for computation of the inner product

 $a[0]*b[0]+a[sa]*b[sb]+a[2*sa]*b[2*sb]+...$ +a[(n-1)\*sa]\*b[(n-1)\*sb]

 To speed up computations, many of the SURVOMAT.LIB functions use **sis\_tulo** for scalar products.

**\* \* \***

#### $\mathcal{L}_\text{max}$ **SURVOMAT.LIB**

#### **8.3 Library DISTRIB.LIB**

 Many statistical operations give test statistics with appropriate *P* values obtained from standard distributions. To provide such *P* values and other numerical characteristics related to theoretical distributions, a set of C routines for density, distribution and inverse distribution functions of the common continuous distributions have been written by **T. Patovaara**. These functions are presented in the DISTRIB.LIB library.

The sources for the algorithms used are:

Abramowitz and Stegun: *Handbook of Mathematical Functions with Formulas, Graphs and Mathematical Tables*, Dover 1970. Griffiths and Hill: *Applied Statistical Algorithms*, Horwood 1985. Kennedy and Gentle: *Statistical Computing*, Dekker 1980.

#### **Functions in library DISTRIB.LIB**

## **cdf\_std**

double  $cdf\_std(x)$ double x;

returns the cumulative distribution function of the standardized normal distribution with the accuracy of the machine.

**\* \* \***

## **inv\_std**

double inv\_std(p) double p;

returns  $x = inv$  F(*p*) for a given value of  $p$  (0 < *p* < 1-1.0E-15), where inv F is the inverse distribution function of the standardized normal distribution.

 $\mathcal{L}_\text{max}$ 

Accuracy:

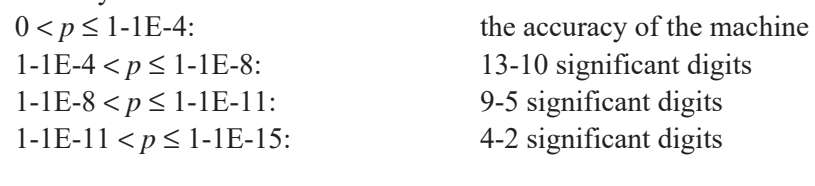

**\* \* \***

**pdf\_t**

double pdf\_t(x,n) double x,n;

returns the Student's density function for a value *x* with  $n (n > 0)$  degrees of freedom with the accuracy of the machine.

**\* \* \***

# **cdf\_t**

double cdf\_t(x,n) double x,n;

returns the cumulative distribution function of the Student's distribution for a value *x* with  $n (n > 0)$  degrees of freedom. Accuracy: 10-14 significant digits for  $|x| \ge 1E-7$ .

**\* \* \***

**DISTRIB.LIB**

 $\mathcal{L}_\text{max}$ 

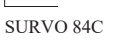

## **inv\_t**

double inv\_t(p,n) double p,n;

returns  $x = inv_F(p,n)$  for a given value of  $p (0 < p \le 1$ -1E-15), where inv\_F is the inverse distribution function of the Student's distribution for *n*  $(n > 0)$  degrees of freedom.

Accuracy:

 $0.5+1E-4 \le p < 1-1E-7$ : over 10 significant digits  $1-\text{1E-7} \leq p < 1-\text{1E-9}$ : 10-9 significant digits  $1-\text{1E-9} \le p < 1-\text{1E-12}$ : 8-5 significant digits 1-1E-12 <  $p \le 1$ -1E-15: 4-2 significant digits Similar accuracy for  $0 < p < 0.5$ .

**\* \* \***

## **pdf\_chi2**

double pdf  $chi2(x,n)$ double x,n;

returns the  $\chi^2$  density function for a value *x* with *n* (*n* > 0) degrees of freedom with the accuracy of the machine.

**\* \* \***

# **cdf\_chi2**

double cdf chi2(x,n,rel error) double x,n,rel\_error;

returns the cumulative distribution function of the  $\chi^2$  distribution for a value *x* with  $n (n > 0)$  degrees of freedom. Accuracy: determined by rel\_error (1E-15  $\le$  rel\_error  $< 0.5$ ).

**\* \* \***

**DISTRIB.LIB**

 $\mathcal{L}_\text{max}$ 

# **inv\_chi2**

double inv\_chi2(p,n) double p,n;

returns  $x = inv_F(p,n)$  for a given value of  $p(1E-6 \le p < 1-1E-6)$ , where inv<sub>F</sub> is the inverse distribution function of the  $\chi^2$  distribution for *n*  $(n > 0)$  degrees of freedom.

Accuracy: over 10 significant digits.

**\* \* \***

## **pdf\_beta**

double pdf beta $(x,a,b)$ double x,a,b;

returns the Beta density function for a value *x* and parameters  $a, b$  ( $a, b > 0$ ) with the accuracy of the machine.

**\* \* \***

**cdf\_beta**

double cdf\_beta(x,a,b,rel\_error) double x,a,b,rel\_error;

returns the cumulative distribution function of the Beta distribution for a value *x* and parameters  $a,b$  ( $a,b$  > 0). Accuracy: determined by rel\_error (1E-15  $\le$  rel\_error < 0.5).

**\* \* \***

#### **DISTRIB.LIB**

 $\mathcal{L}_\text{max}$ 

## **inv\_beta**

```
double inv beta(p,a,b,s digits)
double p,a,b;
int s_digits;
```
returns  $x = inv$   $F(p,a,b)$  for a given value of  $p$  (0 <  $p \le 1$ -1E-15), where inv F is the inverse distribution function of the Beta distribution with parameters *a*,*b*.

Accuracy: The number of significant digits is determined by s\_digits  $(2 \leq s \text{ digits} \leq 14).$ 

**\* \* \***

# **pdf\_f**

double pdf\_f(x,n1,n2) double x,n1,n2;

returns the F density function for a value *x* and  $n_1$  and  $n_2$  ( $n_1, n_2 > 0$ ) degrees of freedom with the accuracy of the machine.

**\* \* \***

# **cdf\_f**

double cdf  $f(x,n1,n2,rel error)$ double x,n1,n2,rel\_error;

returns the cumulative distribution function of the F distribution for a value *x* and  $n_1$  and  $n_2$  ( $n_1$ , $n_2$  > 0) degrees of freedom. Accuracy: same as in t distribution if  $n_1 = 1$  or  $n_2 = 1$ . Otherwise determined by rel\_error (1E-15  $\le$  rel\_error < 0.5).

**\* \* \***

**DISTRIB.LIB**

 $\mathcal{L}_\text{max}$ 

# **inv\_f**

```
double inv_f(p,n1,n2,s_digits)
double p,n1,n2;
int s_digits
```
returns  $x = inv_F(p, n_1, n_2)$  for a given value of  $p (0 < p < 1)$ , where inv<sub>\_F</sub> is the inverse distribution function of the F distribution for  $n_1$  and  $n_2$  $(n_1, n_2 > 0)$  degrees of freedom. Accuracy: same as in t distribution if  $n_1 = 1$  or  $n_2 = 1$ .

Otherwise the number of significant digits is determined by s digits  $(2 \leq s\_digits \leq 14).$ 

**\* \* \***

### **lg\_gamma**

double lg\_gamma(x) double x;

returns the natural logarithm of the gamma function with the accuracy of the machine.

**\* \* \***

#### **DISTRIB.LIB**

 $\mathcal{L}_\text{max}$ 

#### **Index to SURVO 84C library functions**

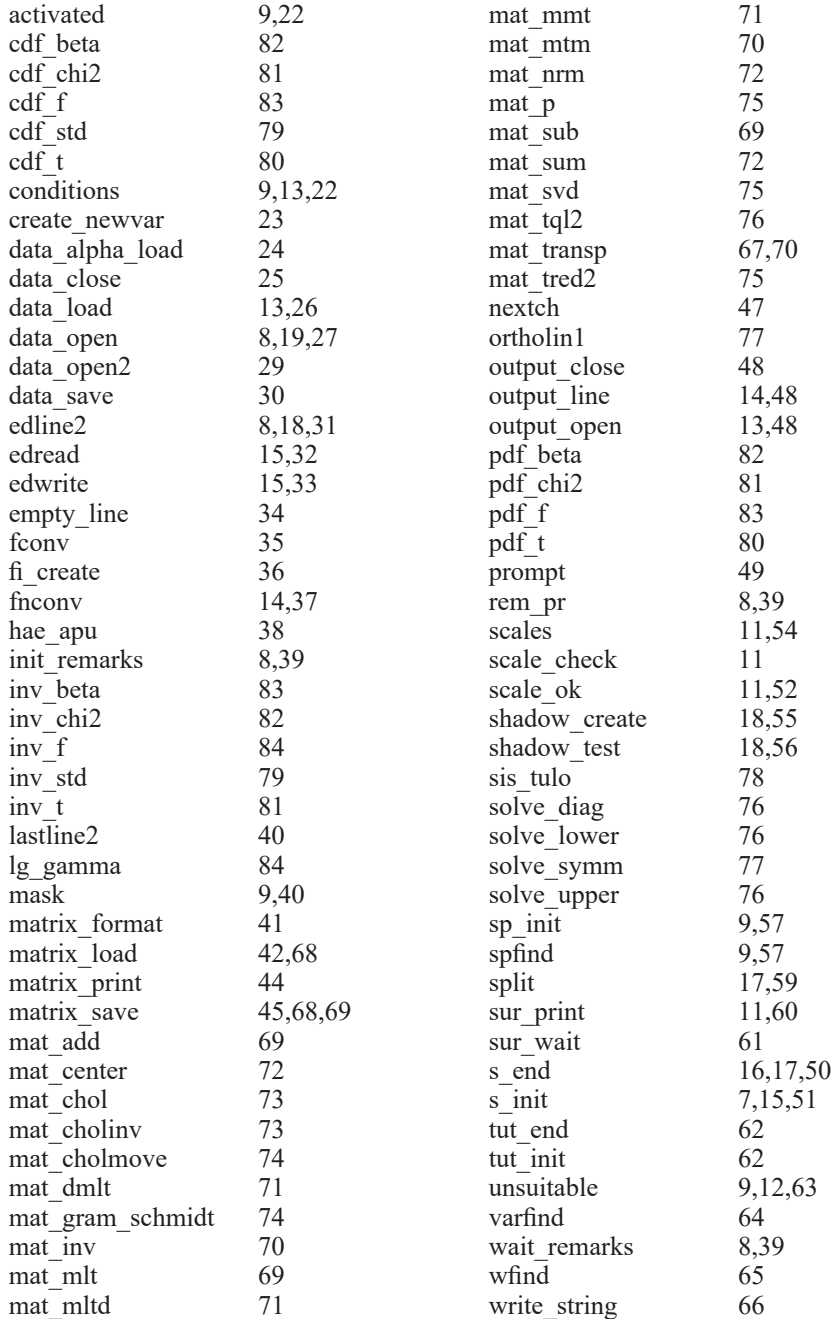